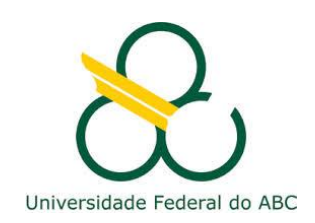

Universidade Federal do ABC Pós-graduação em Engenharia Elétrica

#### Aplicações de Conversores Estáticos de Potência

José L. Azcue Puma, Prof. Dr.

*Acionamento de Maquinas CC*

#### Conversores para acionamento de motores

• Acionamento de motores CC

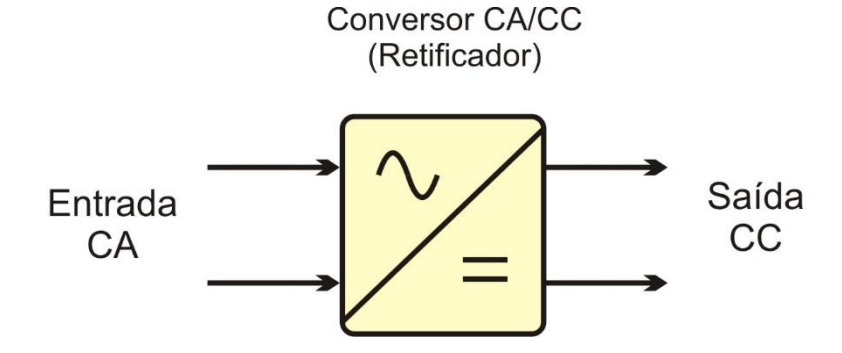

#### **Conversor CA/CC (retificador controlado)**

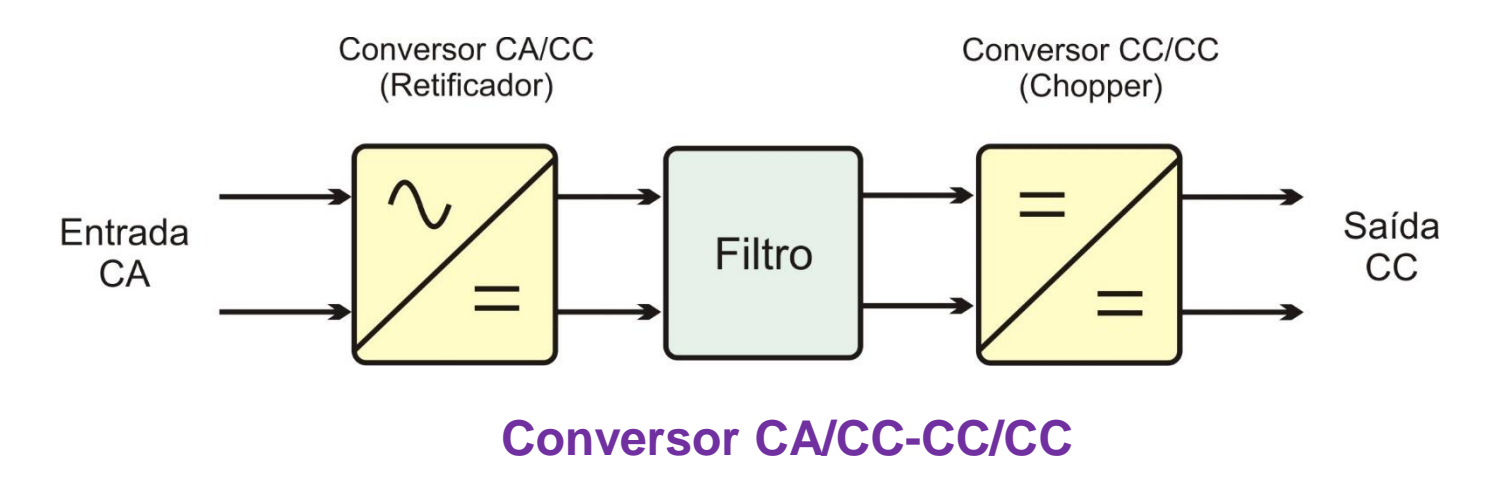

#### Acionadores CC  $V_o$ ₳  $\underline{\mathbf{2V}_m}$  $\pi$  $2V<sub>1</sub>$ +  $V_{o} = \frac{\sum v_{m}}{2}$  $=\frac{2 V_{\text{m}}}{2} \cos$  $\alpha$ o  $\pi$  $\alpha$  $V_{o}$ 50Hz  $90\%$  180<sup>o</sup> Tensão média 1-ph -T=10 ms (50 Hz)  $2V_m$  $\overline{a}$  $\pi$ 400 200 V 0 -200  $-400$ <br>0.4 0.4 0.405 0.41 0.415 0.42 0.425 0.43 0.435 0.44 10 I 5  $0 - 0.4$ 0.4 0.405 0.41 0.415 0.42 0.425 0.43 0.435 0.44

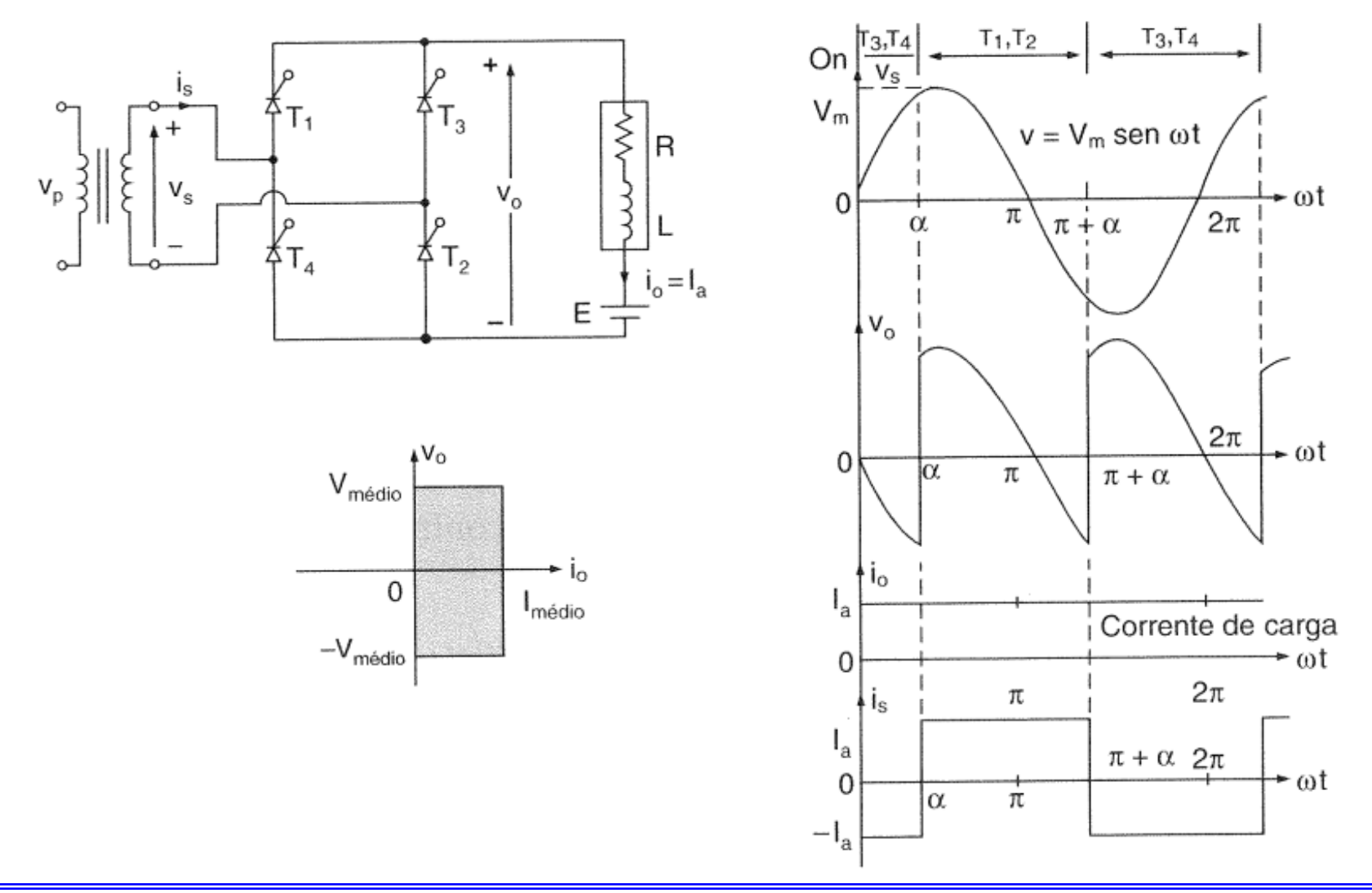

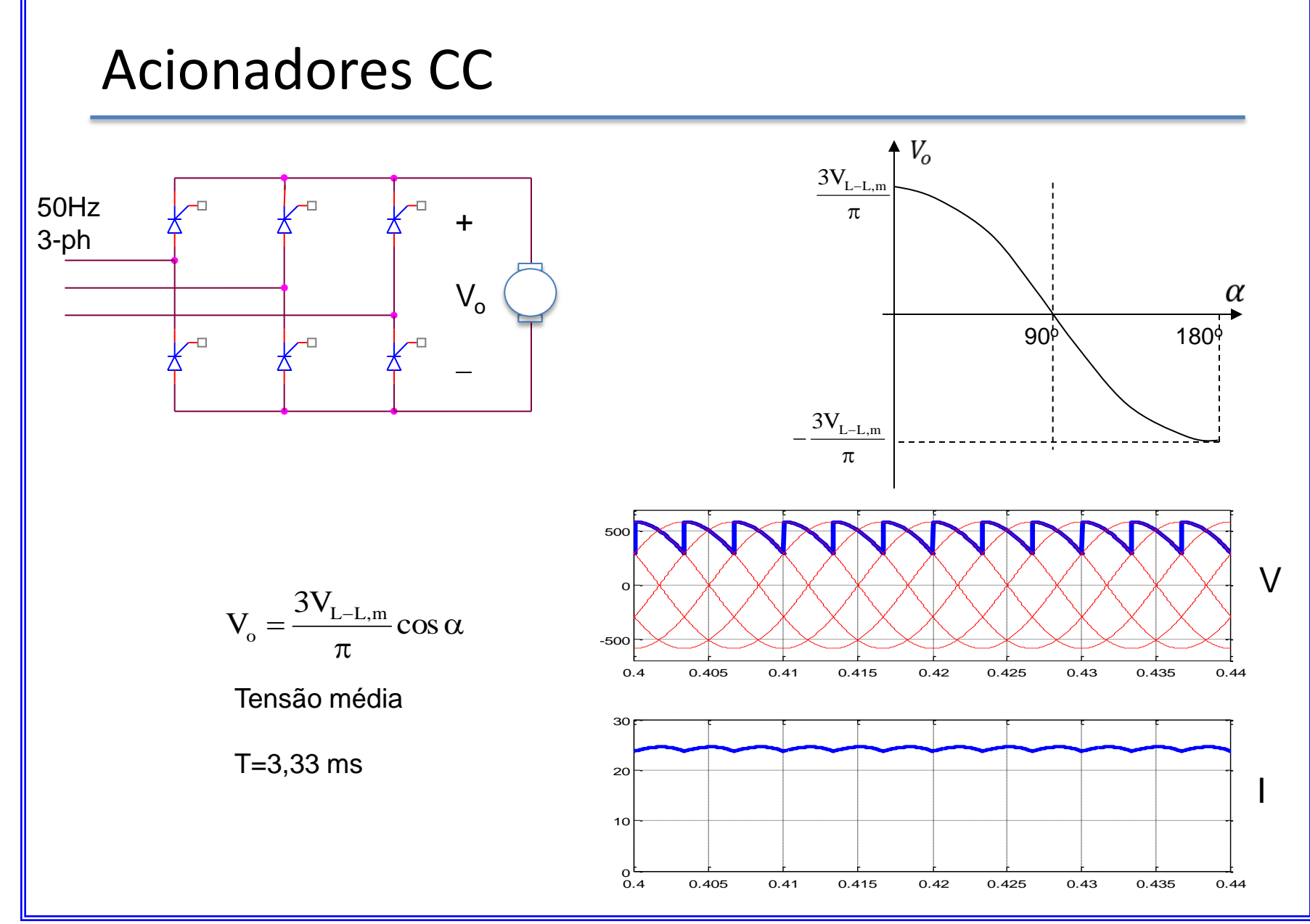

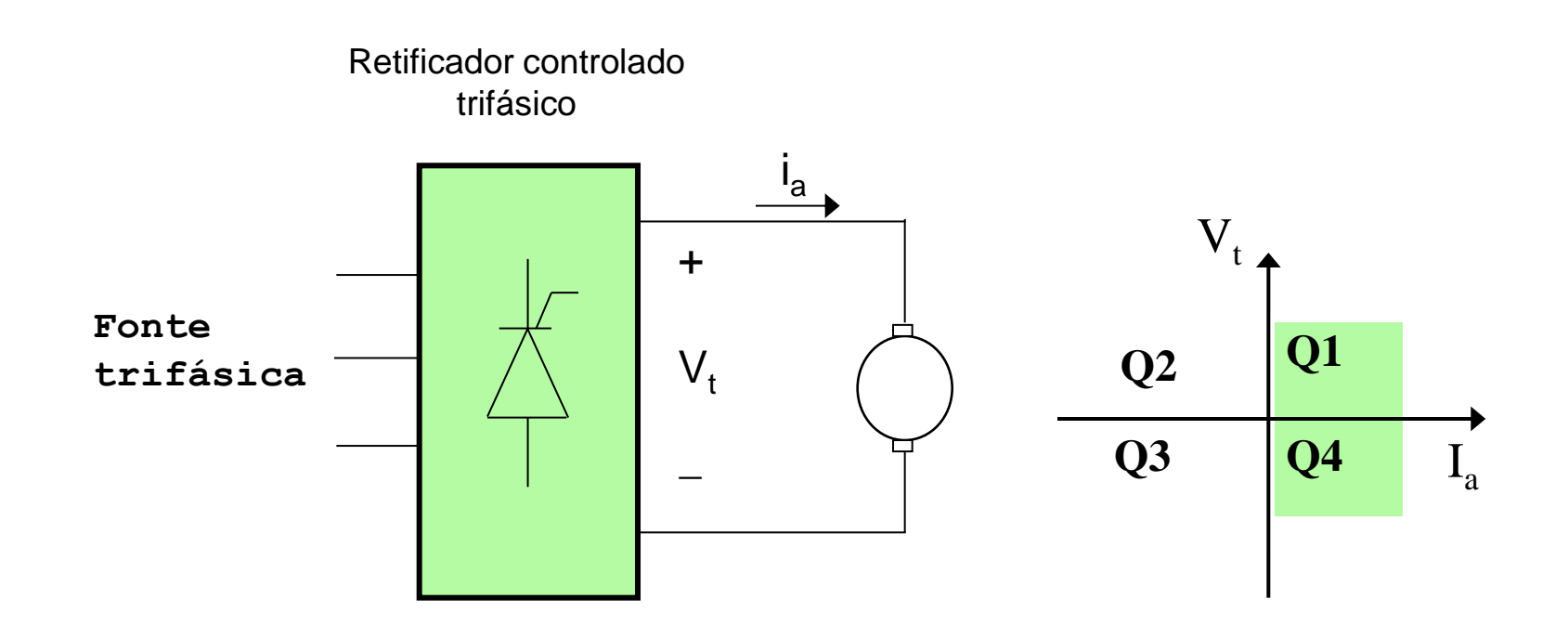

Operação no primeiro e quarto quadrante

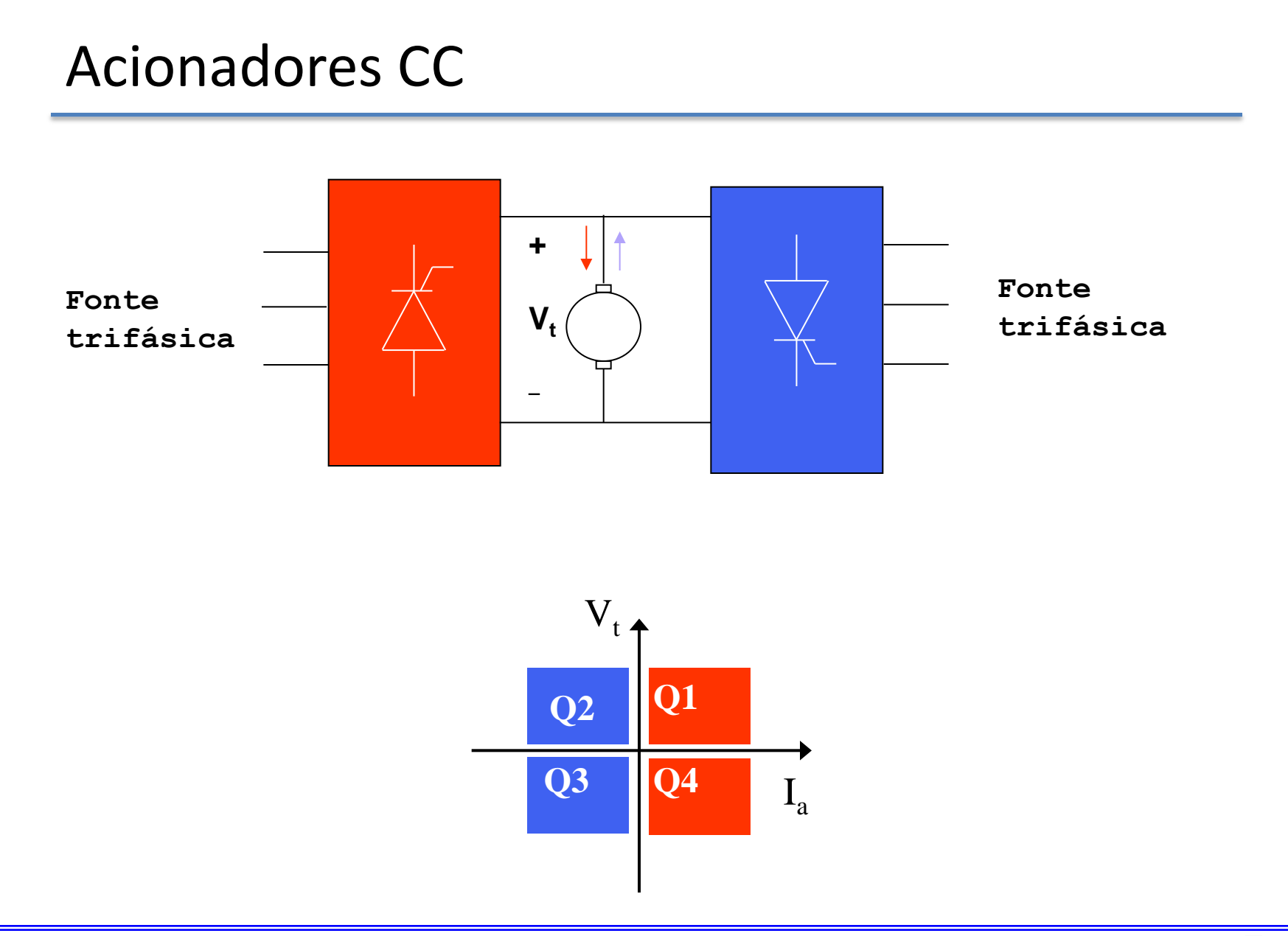

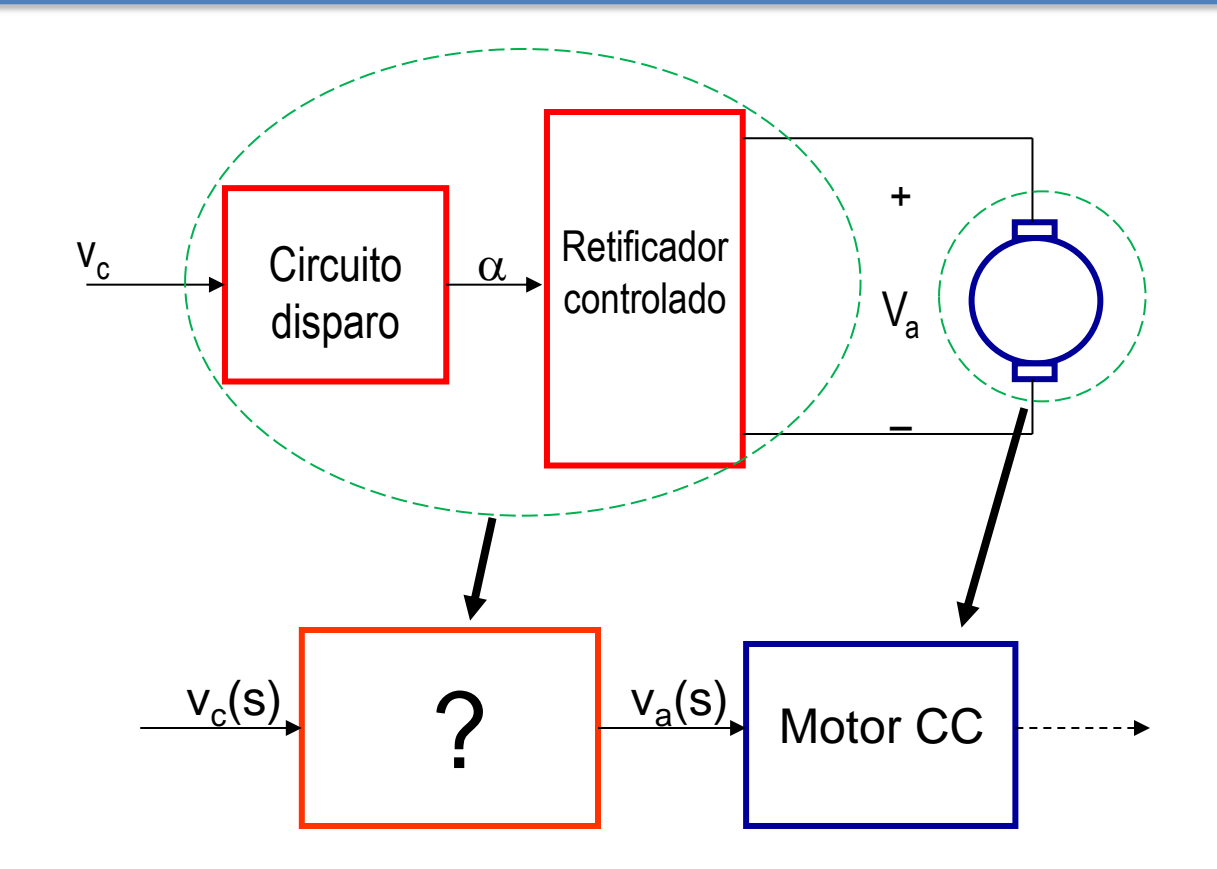

A relação entre v<sub>c</sub> e v<sub>a</sub> é determinado pelo circuito de disparo É desejável uma relação linear entre v<sub>c</sub> e v<sub>a</sub>

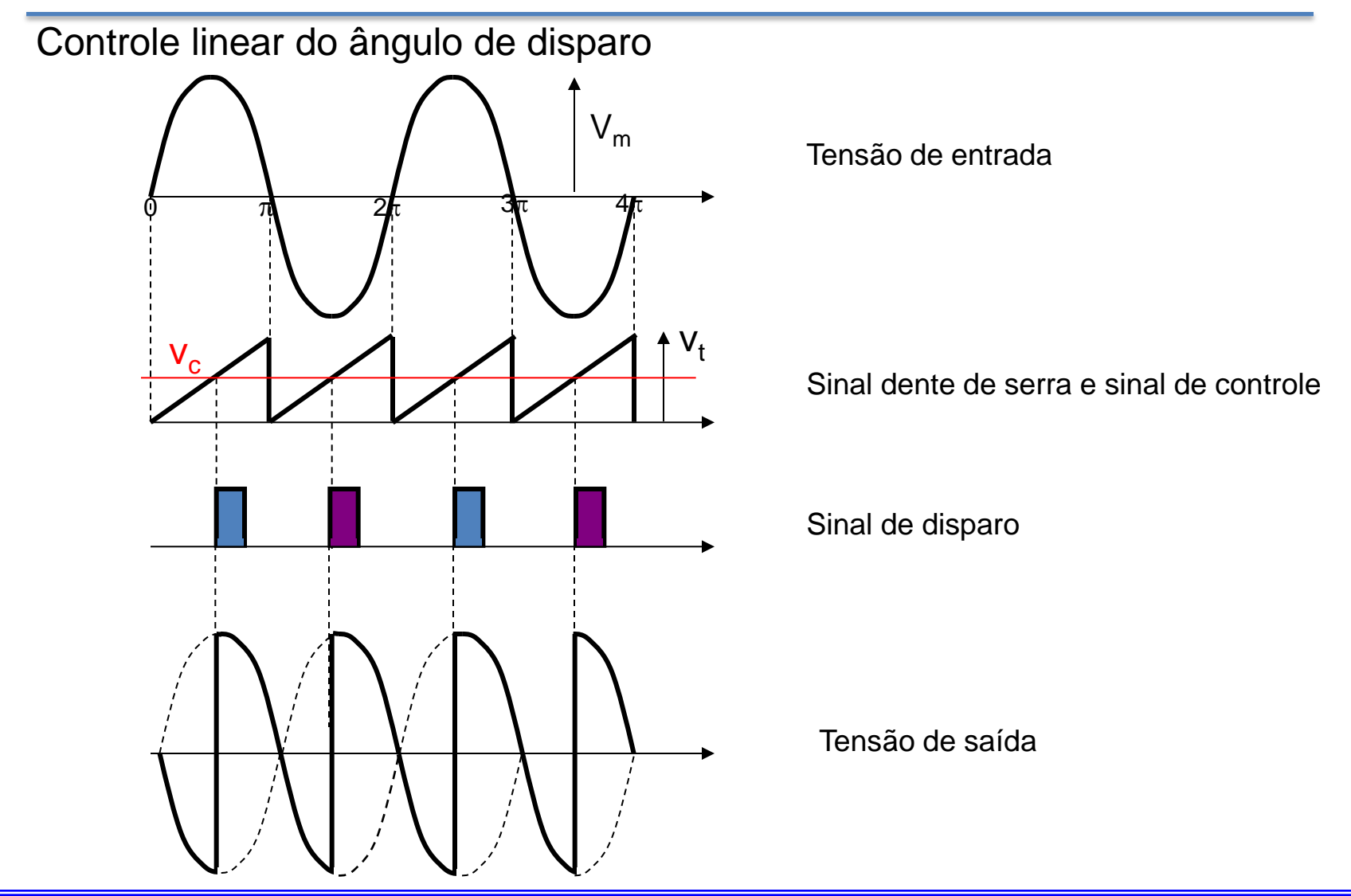

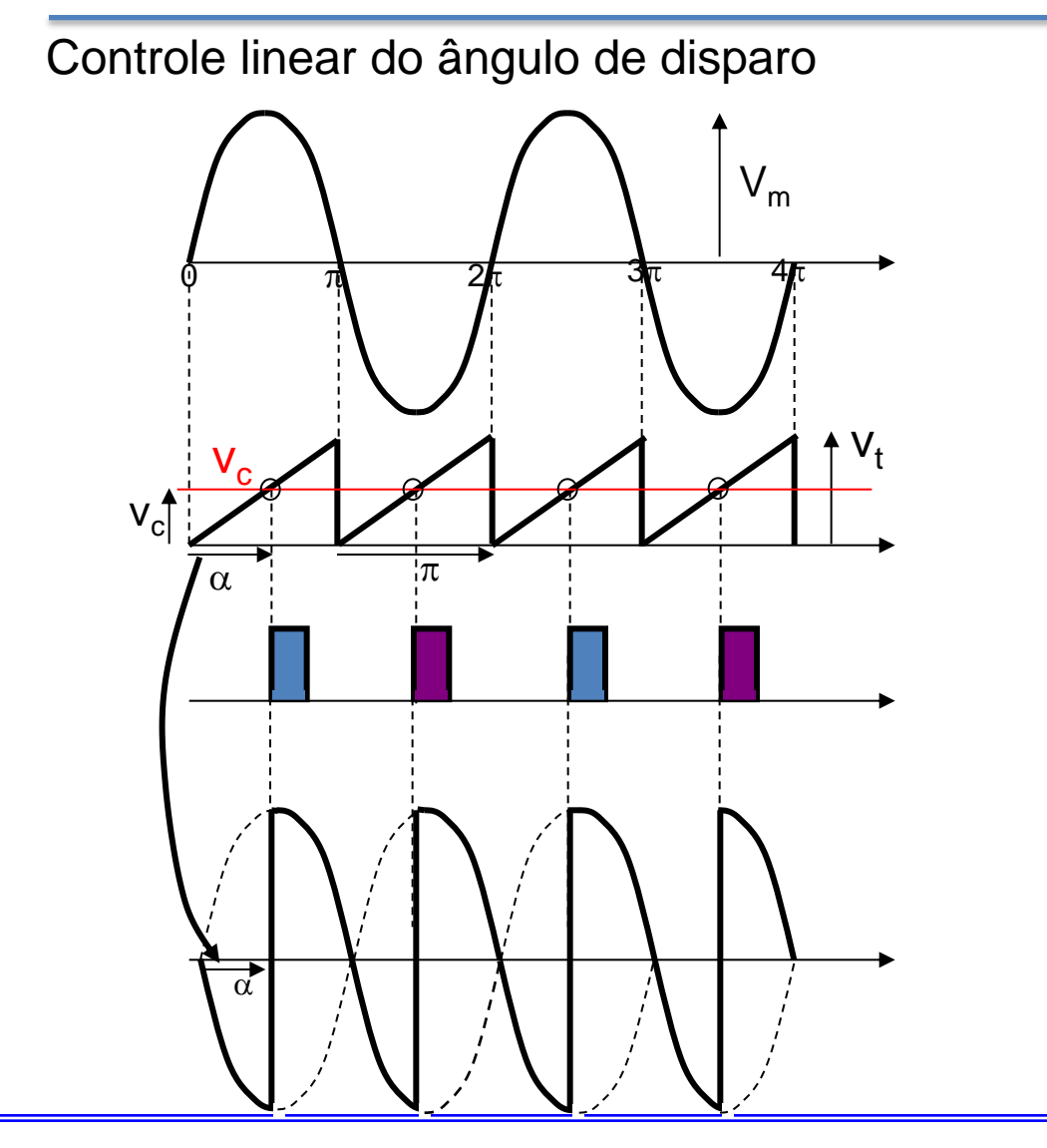

 $\alpha$  $\frac{V_t}{T} = \frac{V_c}{T}$  $\pi$  $\alpha = \frac{r_c}{r} \pi$ t c v v  $=\frac{\textcolor{red}{\epsilon} \cdot \textcolor{red}{\mathsf{v}_{\mathsf{m}}}}{\textcolor{red}{\epsilon} \cos(\alpha)}$  $\pi$  $2V$  $V_{\rm a} = \frac{\mathcal{L} \cdot v_{\rm m}}{2}$ a  $\overline{\phantom{a}}$  $\overline{\phantom{a}}$  $\int$  $\left.\rule{0pt}{10pt}\right)$  $\overline{\phantom{a}}$  $\mathbf{I}$  $\setminus$  $\bigg($  $\pi$  $\pi$  $=$ t  $m$  cod  $v$  c  $a = \frac{1}{\pi} \cos \left( \frac{1}{v} \right)$ v cos  $2V$ V

**Relação não linear entre V<sup>a</sup> e v<sup>c</sup>**

 $V_m$  $|V_{\underline{\underline{\varsigma}}}\rangle$  $\mathsf{V}_{\mathsf{c}}$  $\phi$   $\frac{1}{\sqrt{1-\frac{1}{2}}\sqrt{1-\frac{1}{2}}\$ Controle linear do ângulo de disparo

Tensão de entrada

Sinal cossenoide comparada com  $v_c$ 

Pulsos de disparo para os SCRs

Tensão de saída

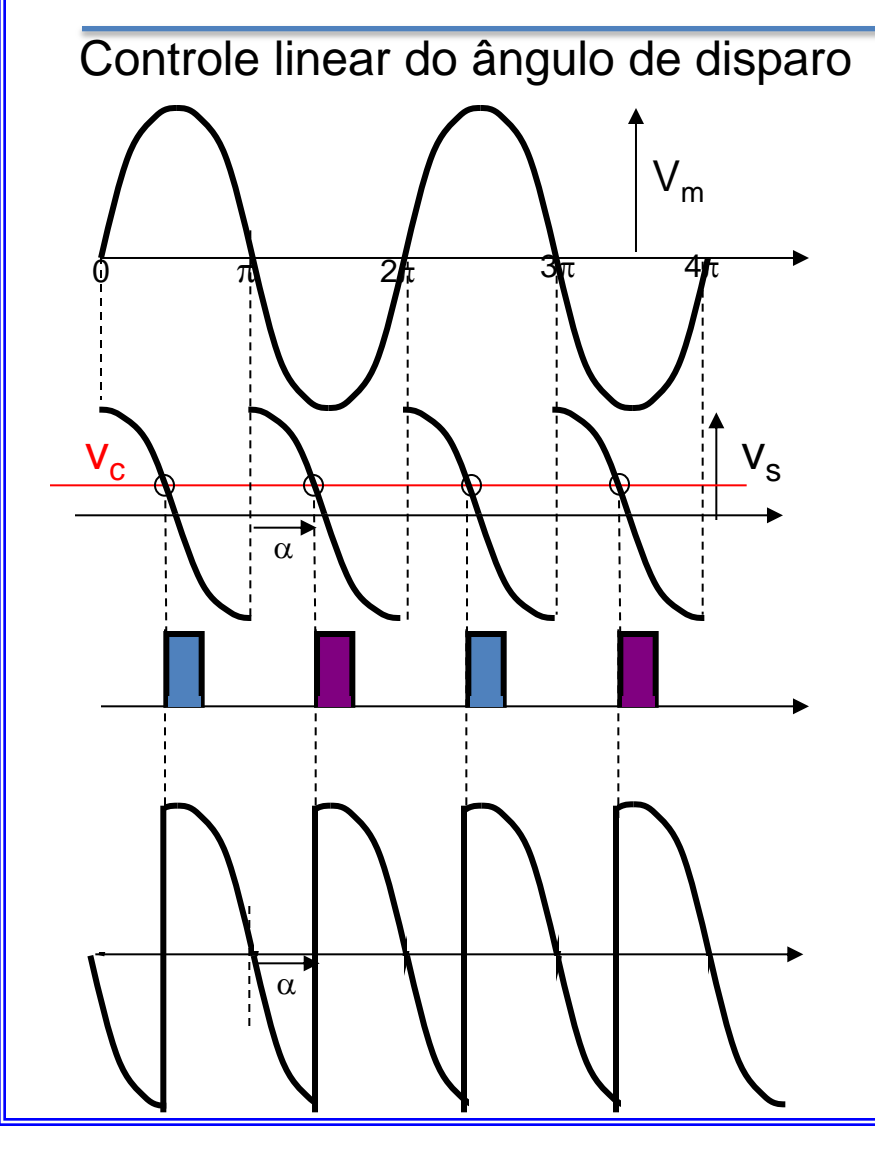

$$
V_s \cos(\omega t)
$$
  
\n
$$
V_s \cos(\alpha) = V_c
$$
  
\n
$$
\alpha = \cos^{-1}\left(\frac{V_c}{V_s}\right)
$$
  
\n
$$
V_a = \frac{2V_m}{\pi} \cos(\alpha)
$$
  
\n
$$
V_a = \frac{2V_m}{\pi} \cos\left(\cos^{-1}\left(\frac{V_c}{V_s}\right)\right)
$$
  
\n
$$
V_a = \frac{2V_m}{\pi} \frac{V_c}{V_s}
$$
  
\nRelação linear entre  $V_c$  e  $V_a$ 

#### **Controle em Malha Aberta**

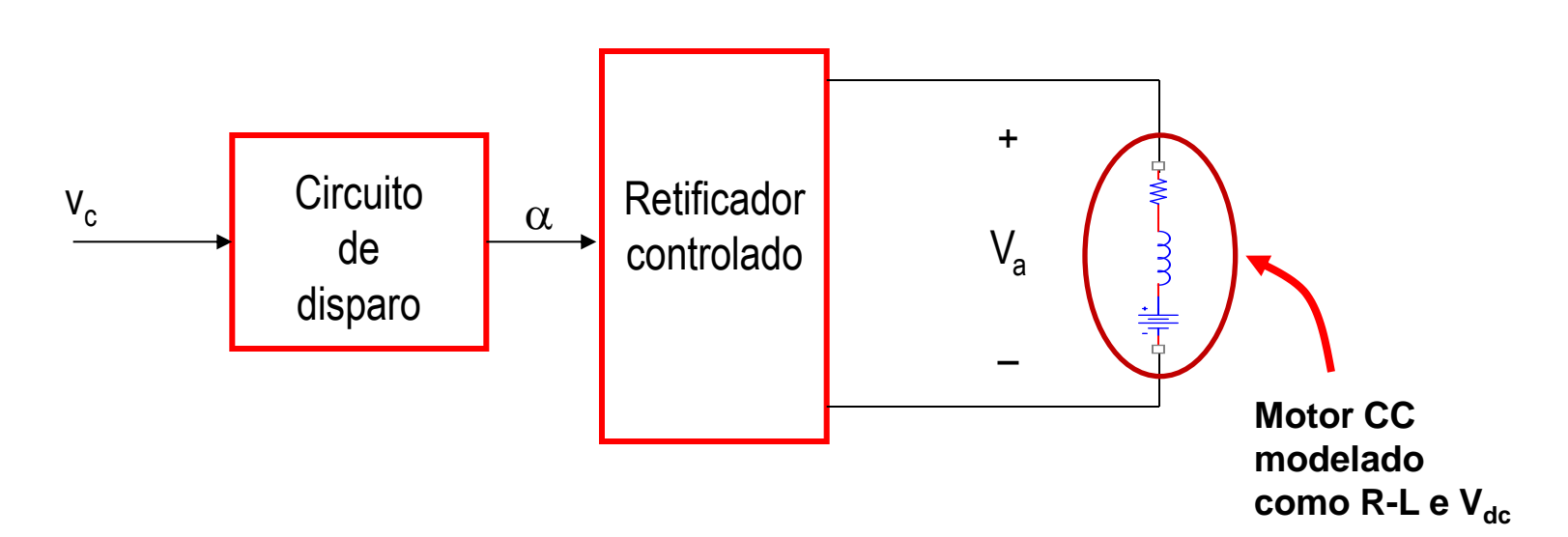

#### **Controle em Malha Fechada**

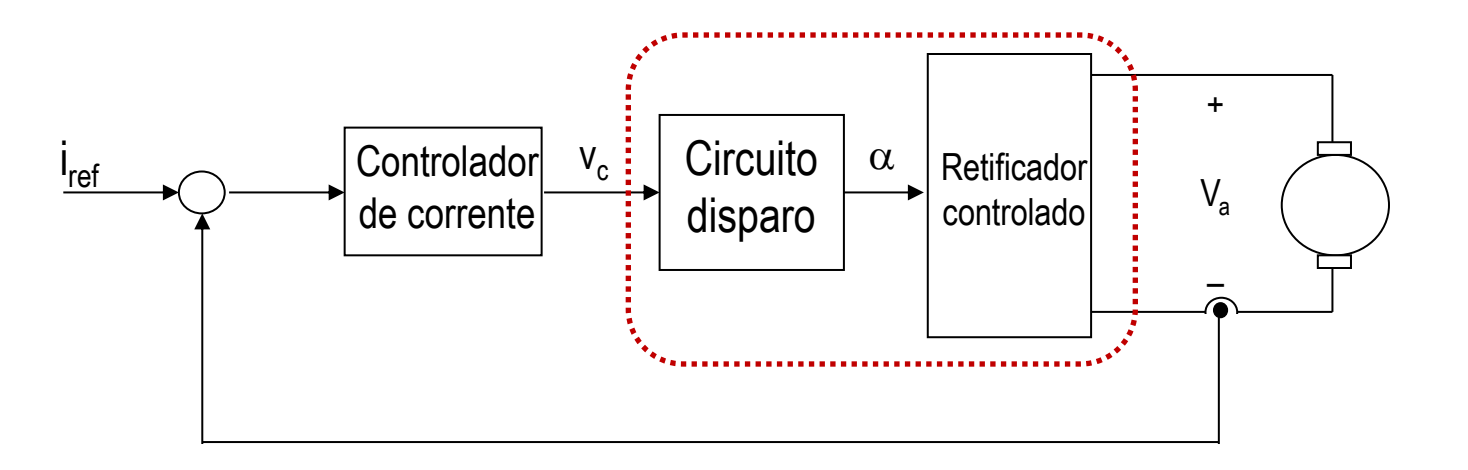

- **O torque pode ser controlado**
- **Opera no Q1 e Q4**

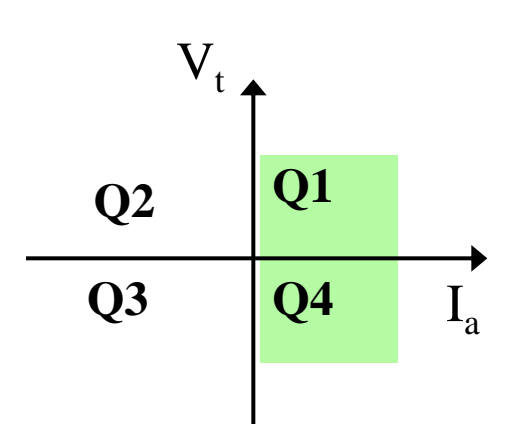

## Acionadores CA/CC-CC/CC

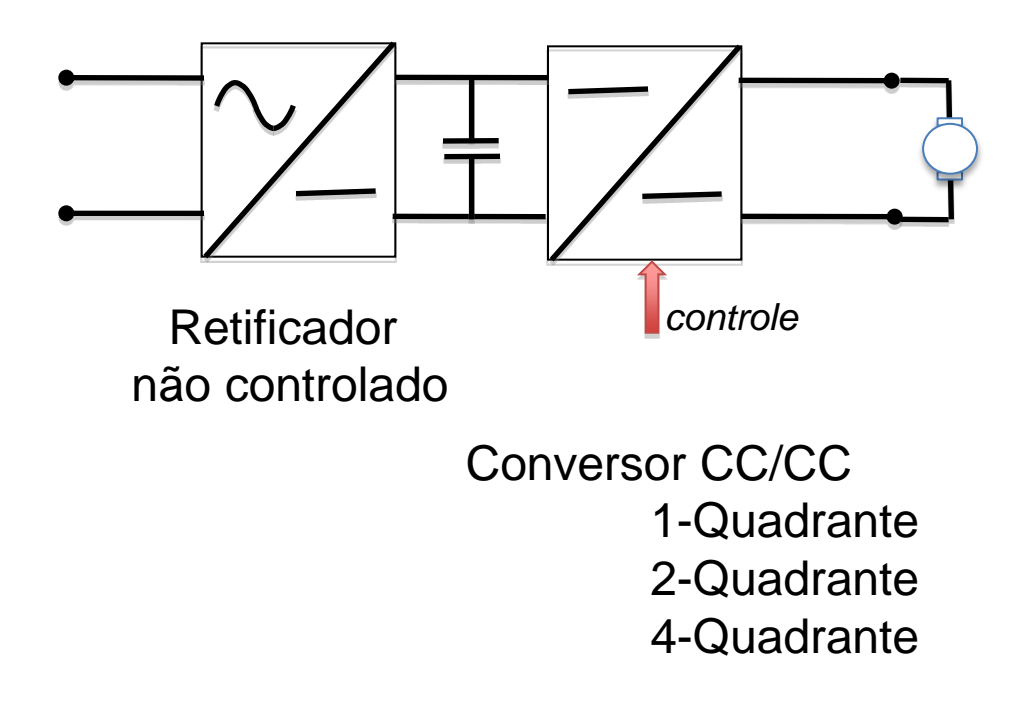

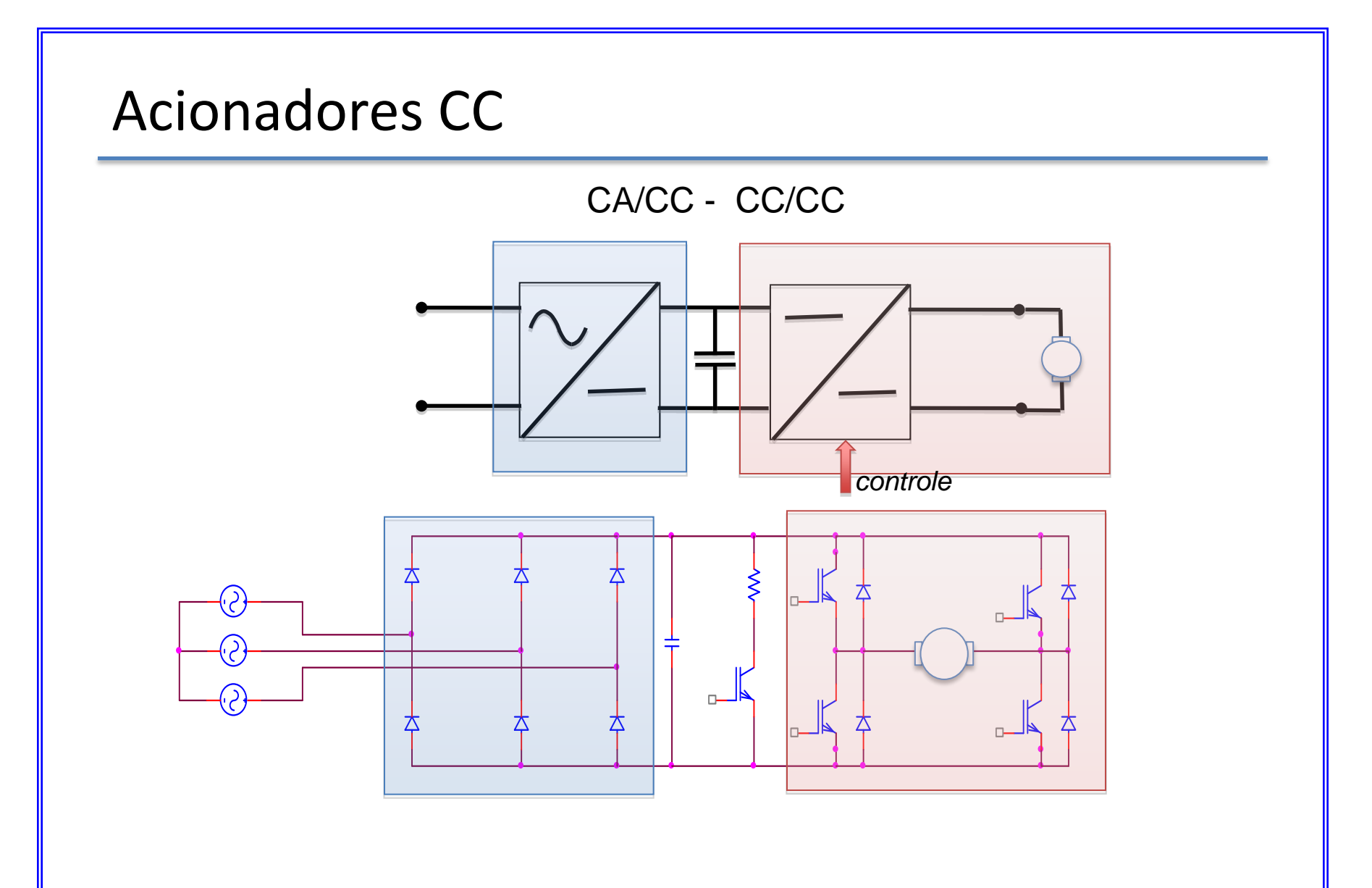

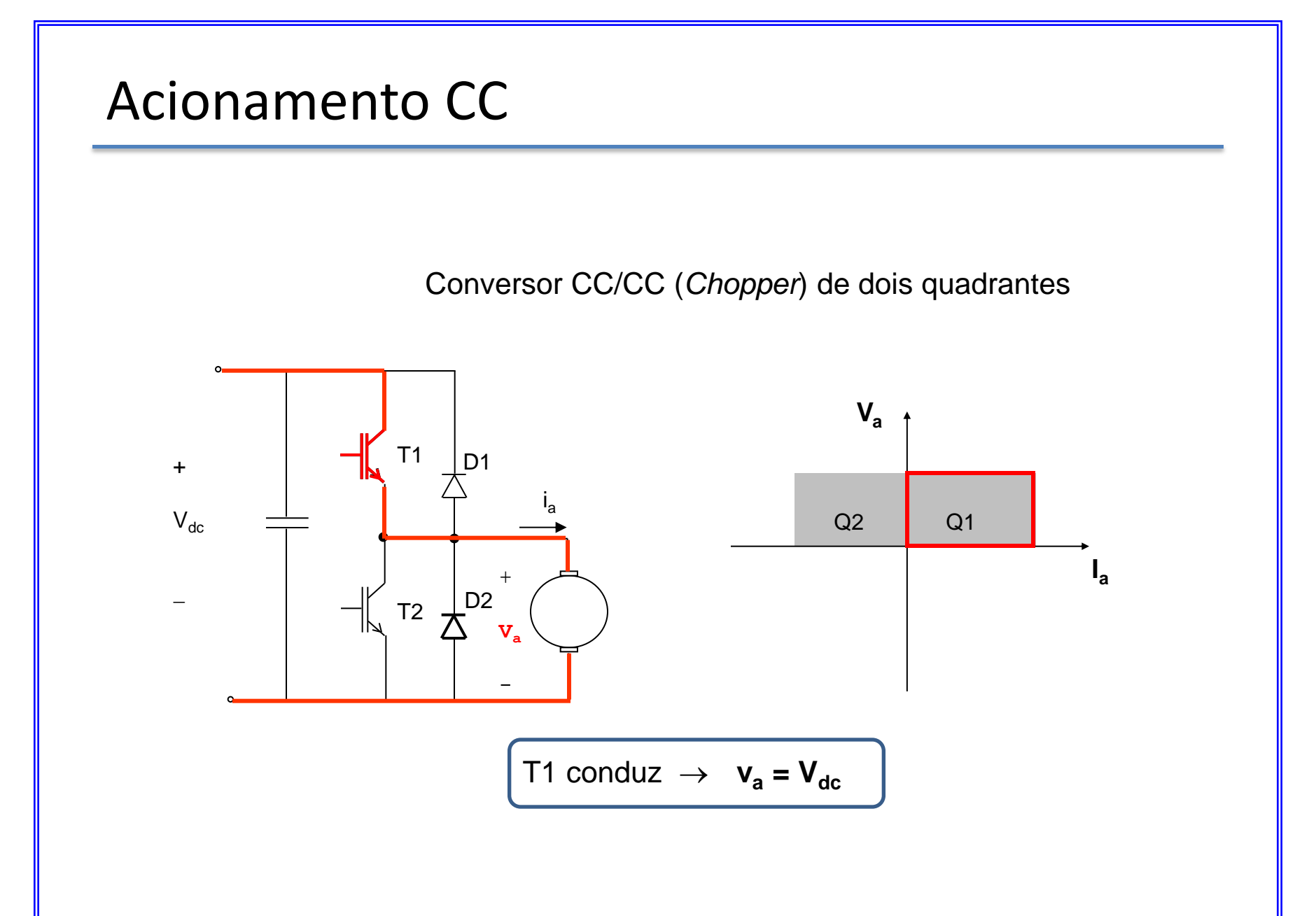

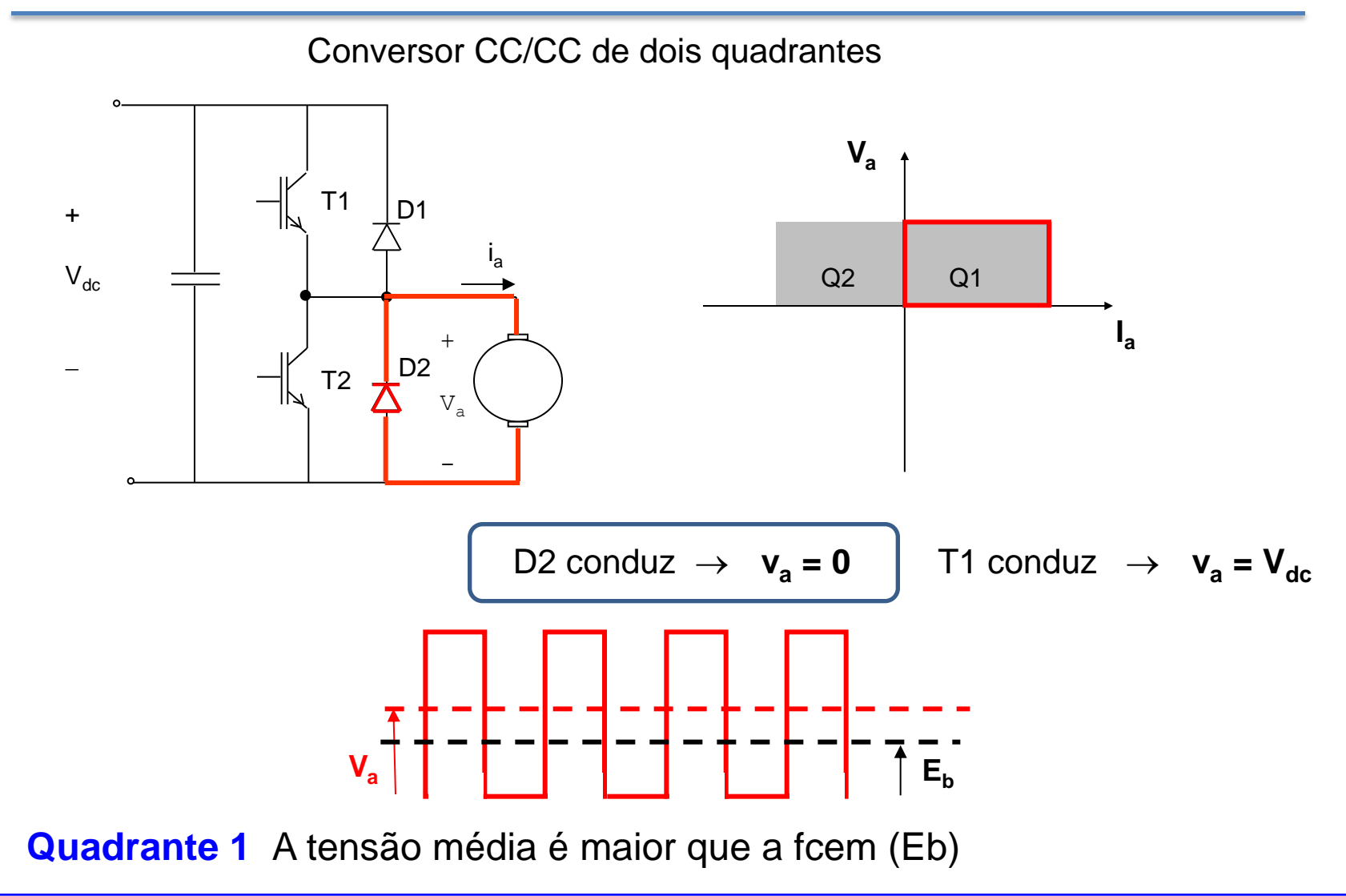

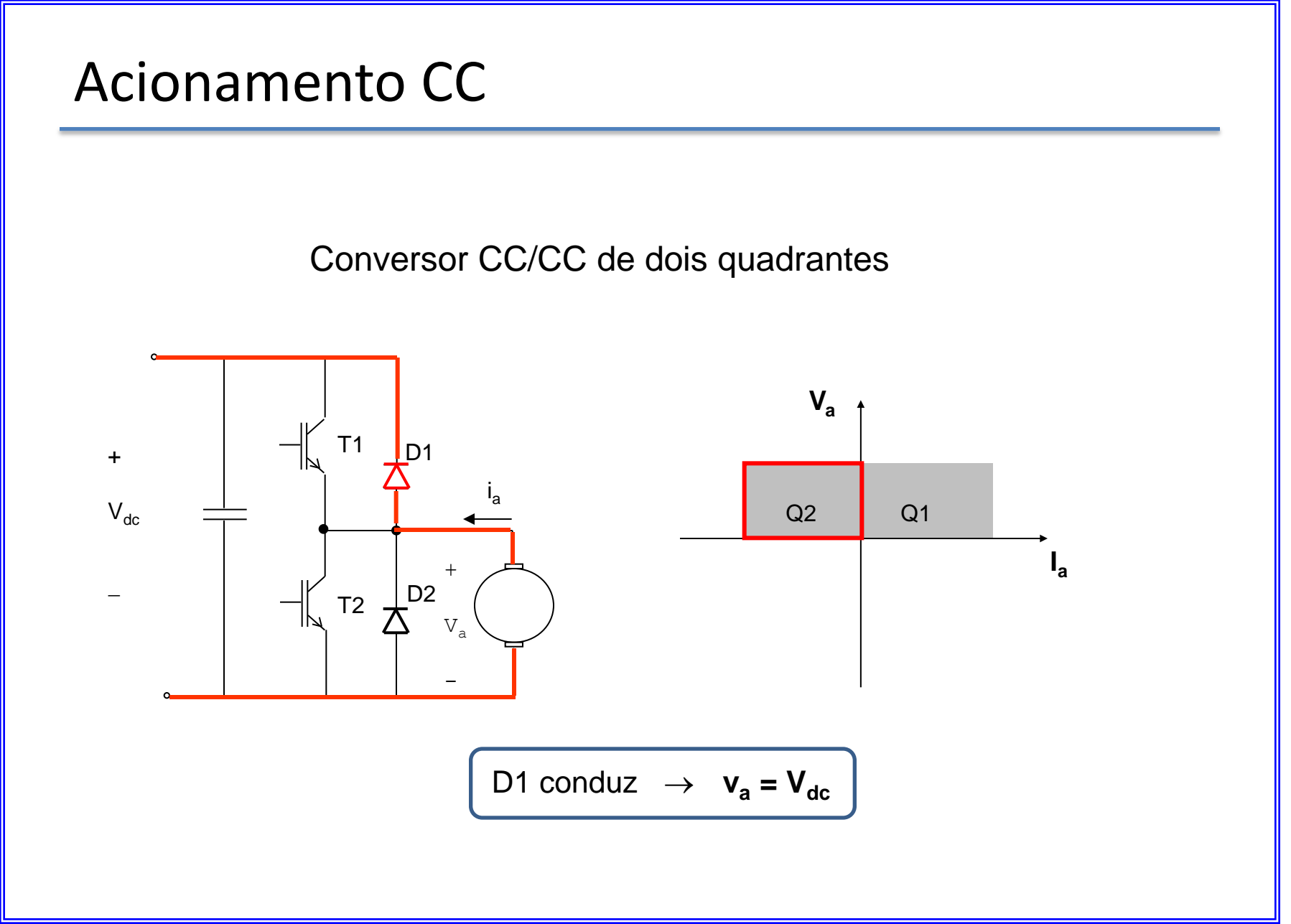

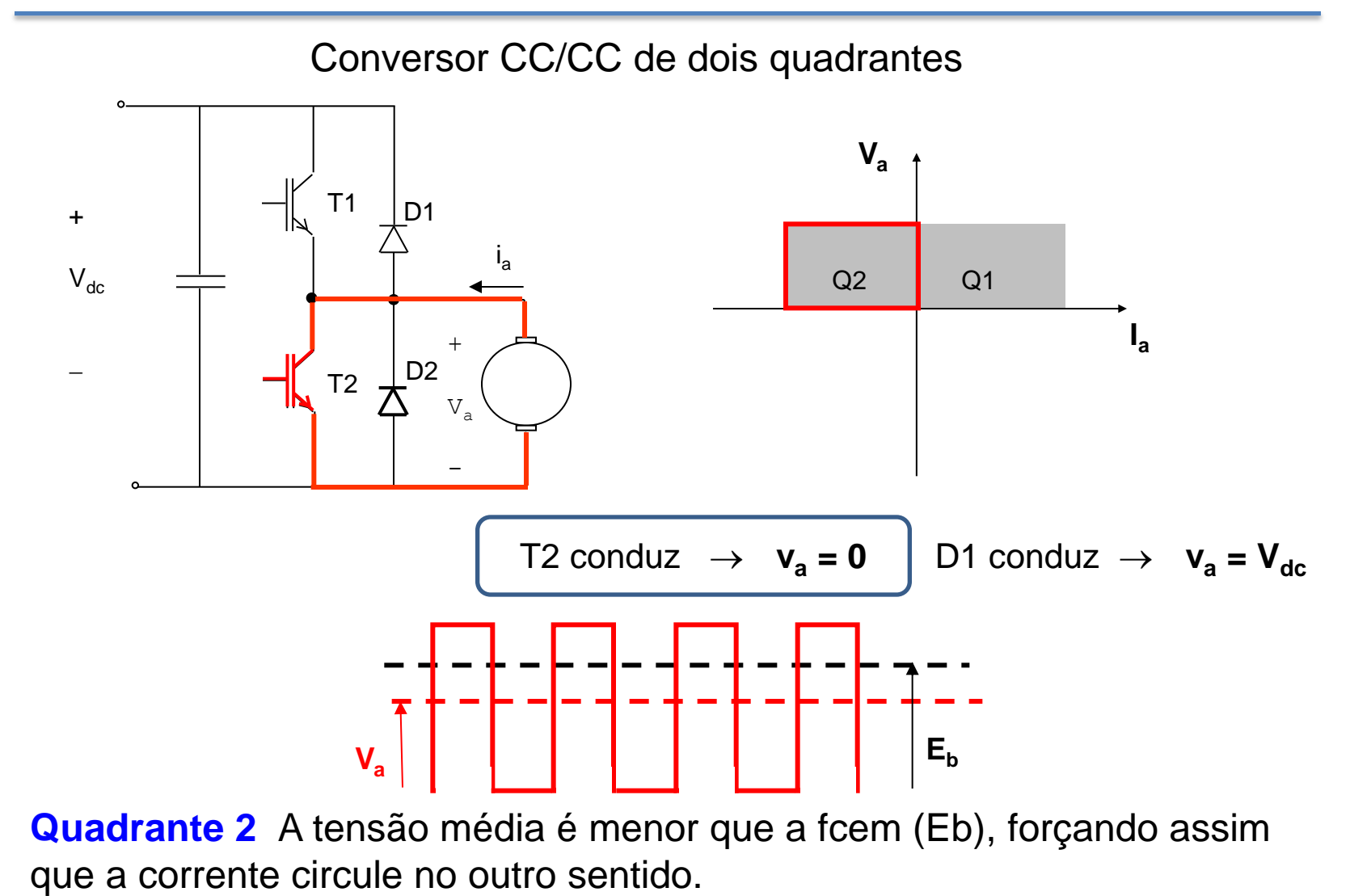

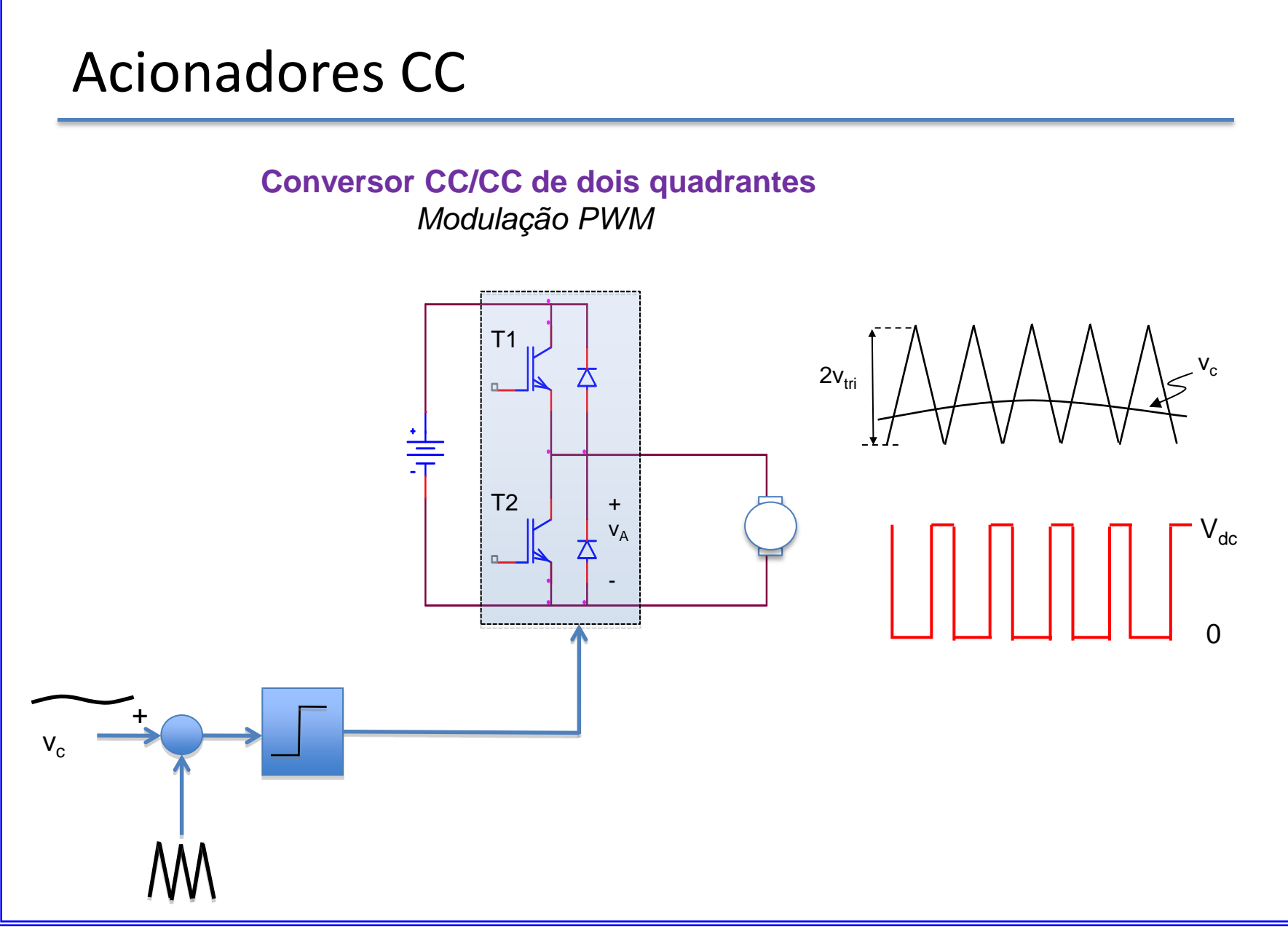

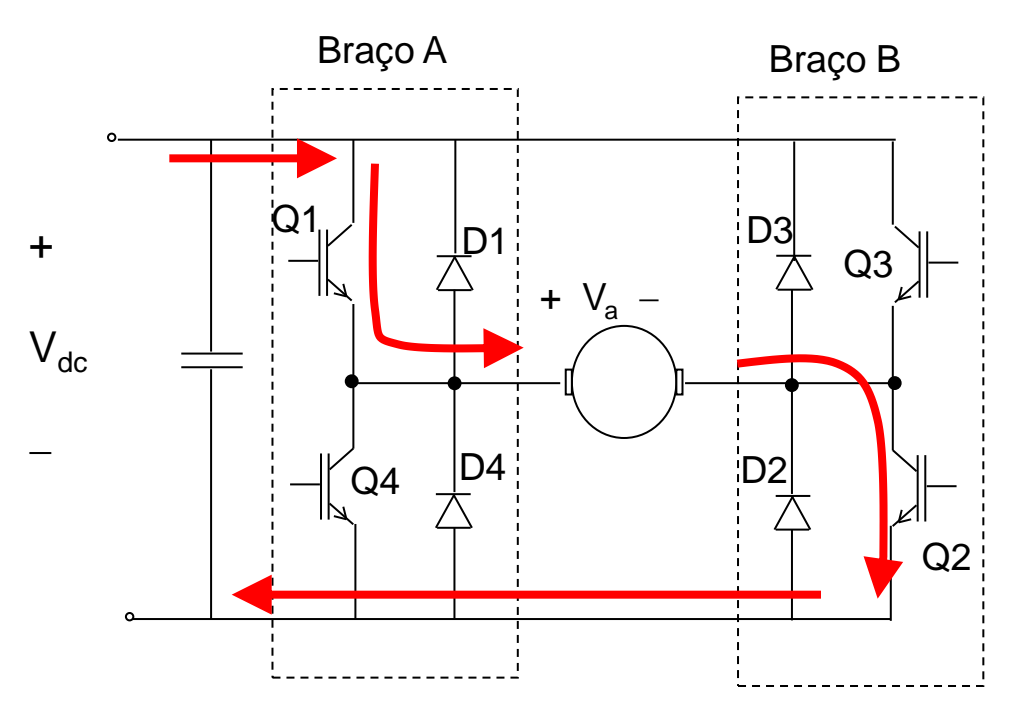

#### **Conversor CC/CC de quatro quadrantes**

#### **Corrente positiva**

 $v_a = V_{dc}$ **= Vdc quando Q1 e Q2 conduzem**

**Conversor CC/CC de quatro quadrantes**

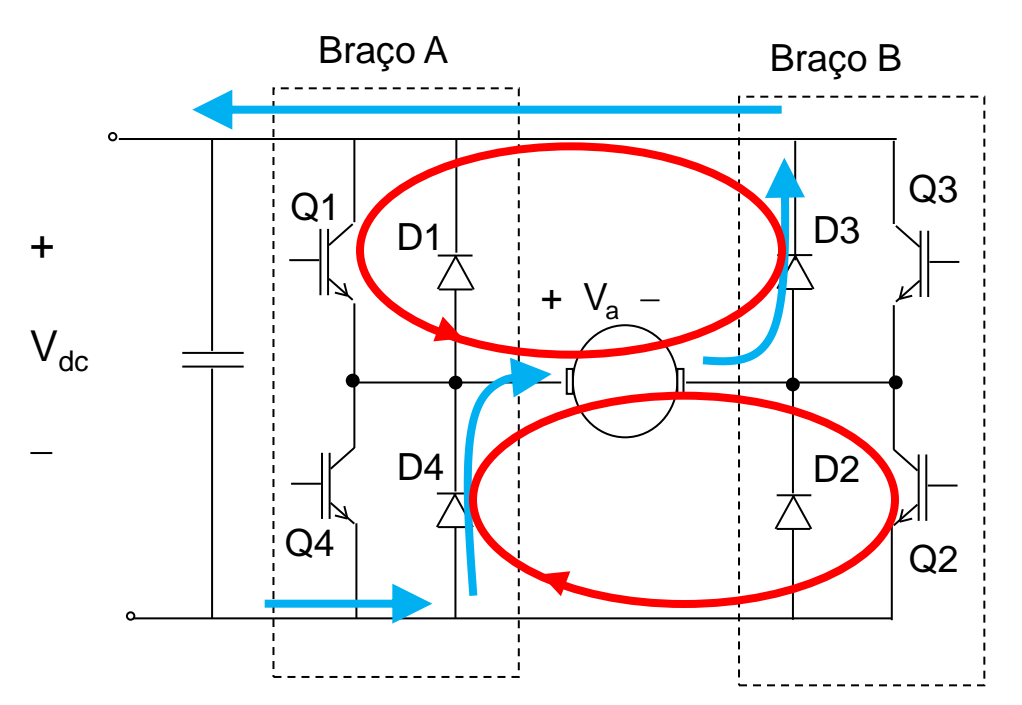

#### **Corrente positiva**

**va = -Vdc quando D3 e D4 conduzem**   $v_a = 0$ **= 0 A corrente circula livremente através de Q e D**

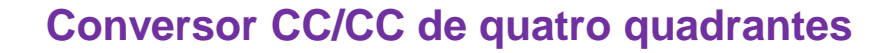

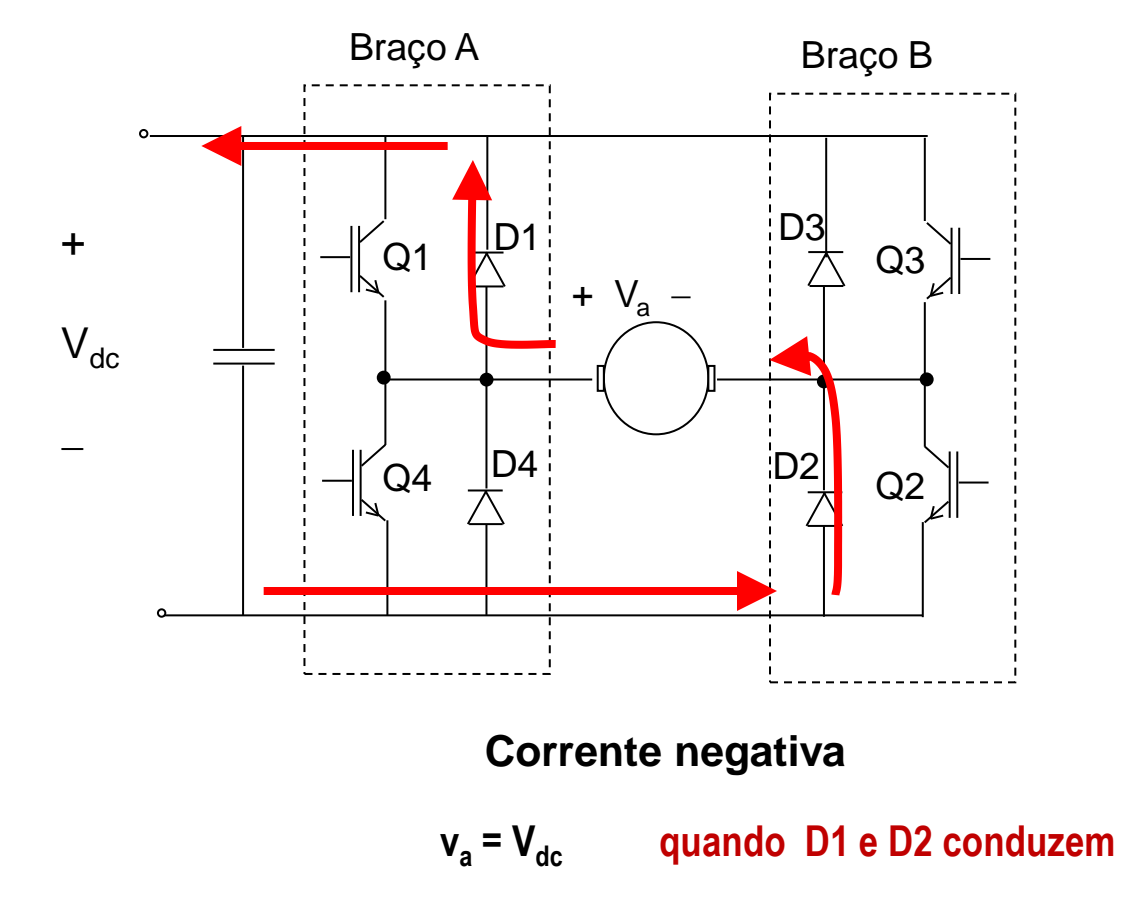

#### **Conversor CC/CC de quatro quadrantes**

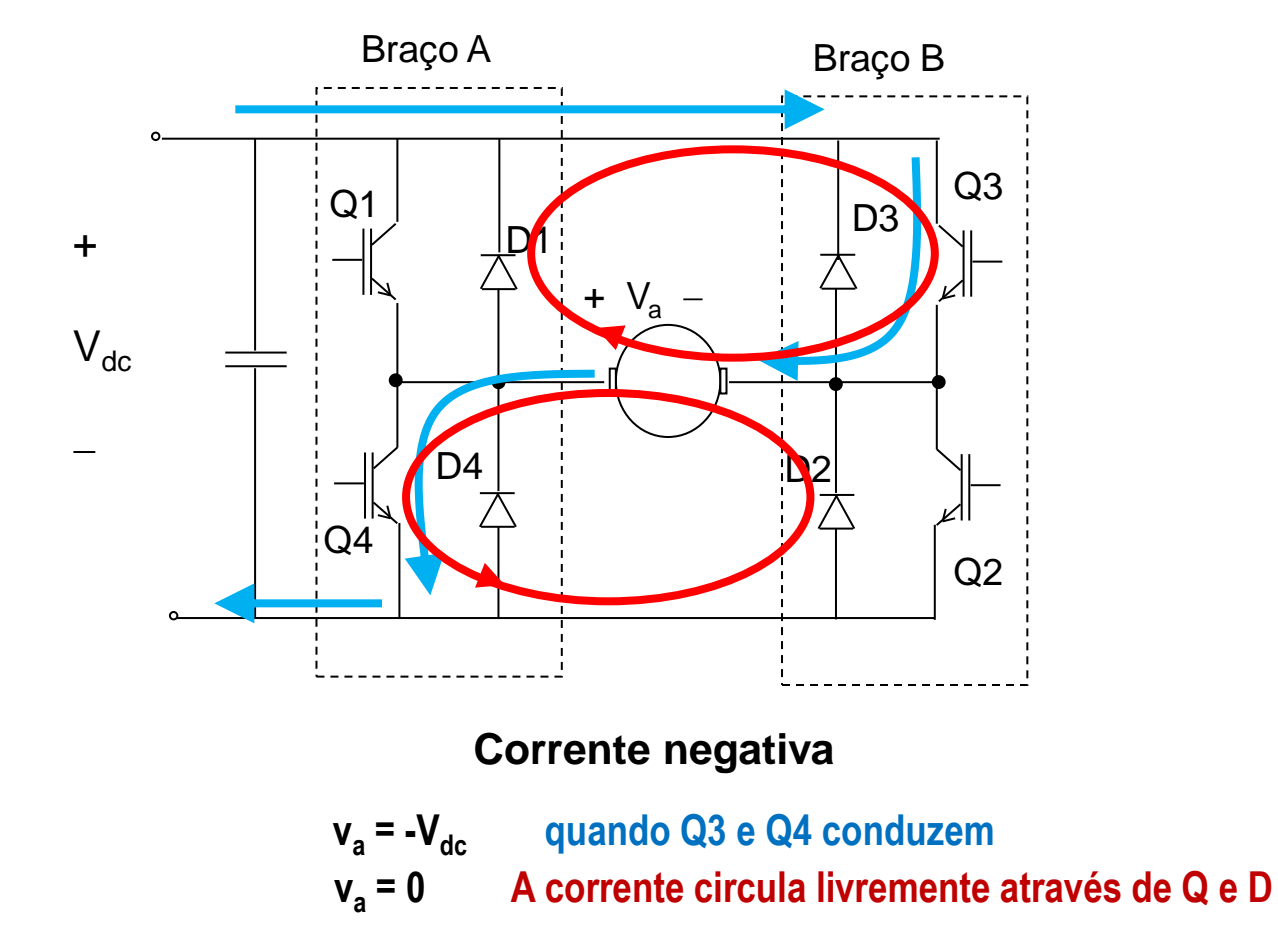

Estratégia de modulação *bipolar* tensão de saída:  $V_{DC}$  e - $V_{DC}$ 

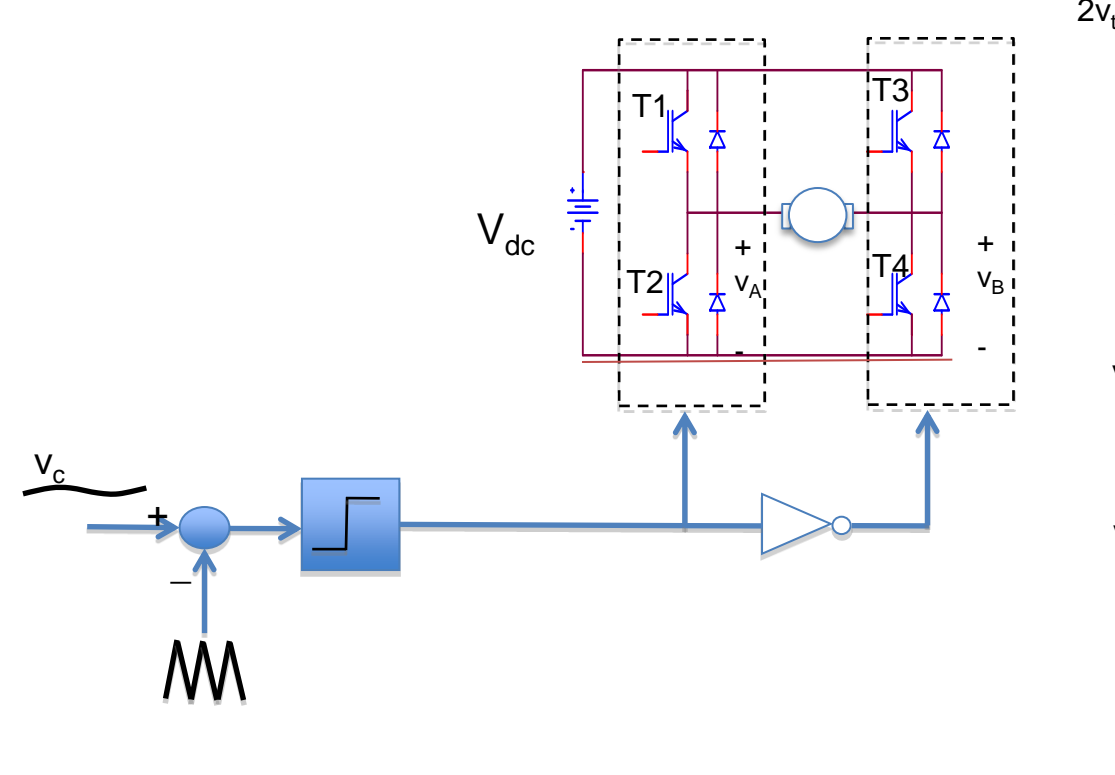

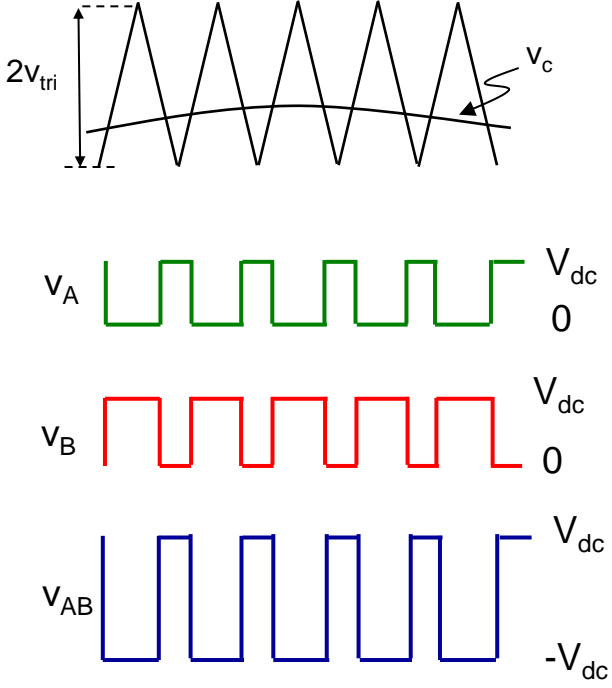

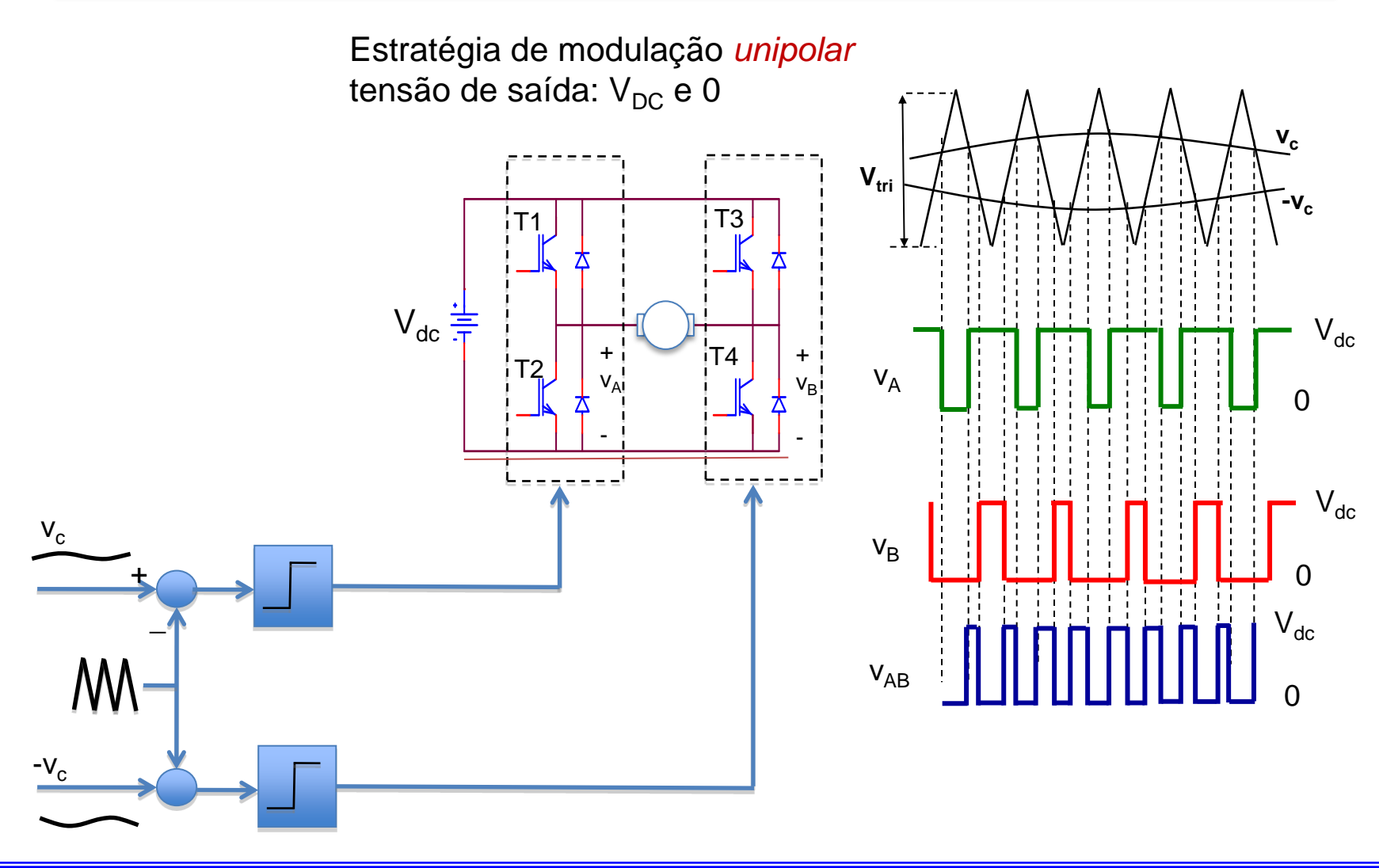

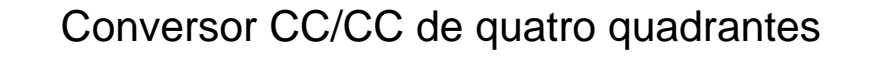

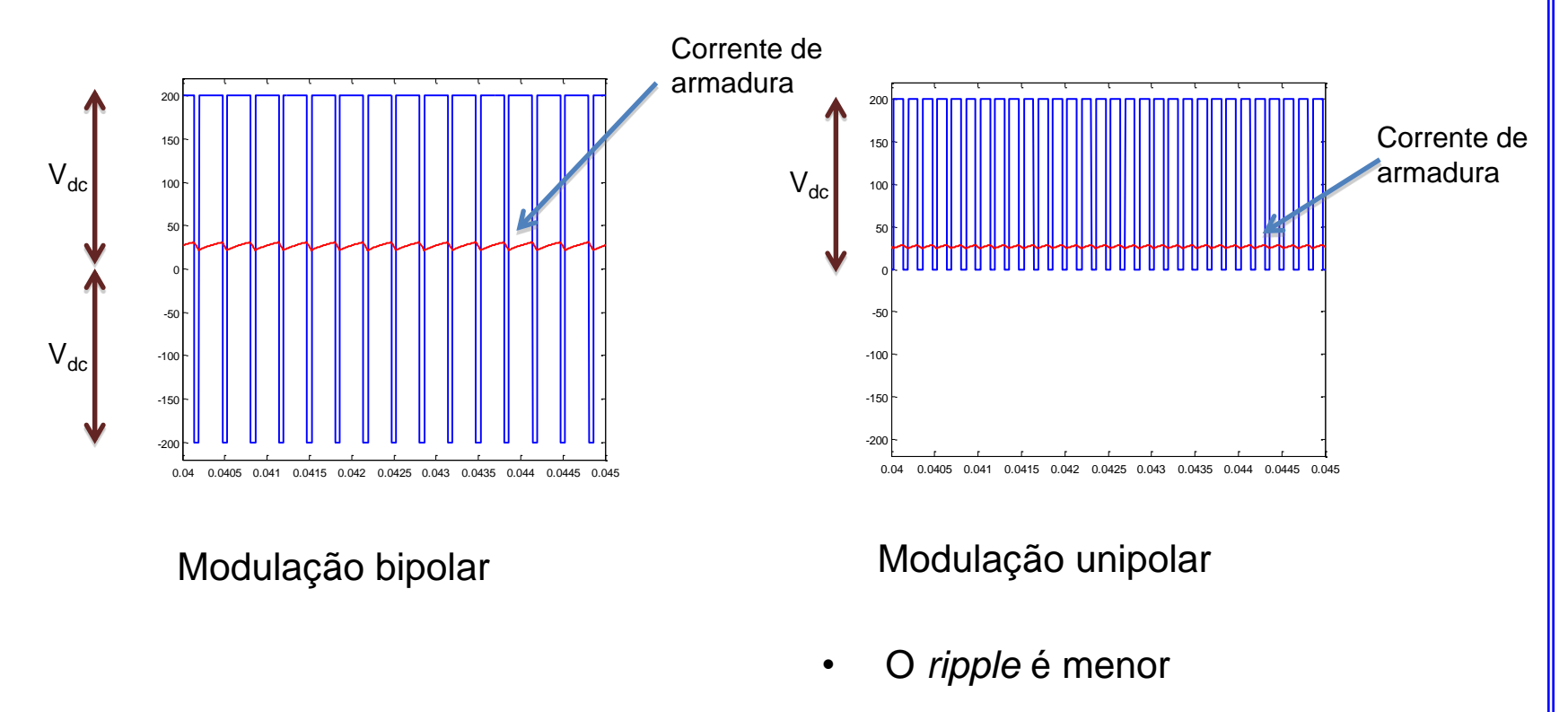

• A frequência de saída é efetivamente o dobro

### Controle de Corrente por histerese

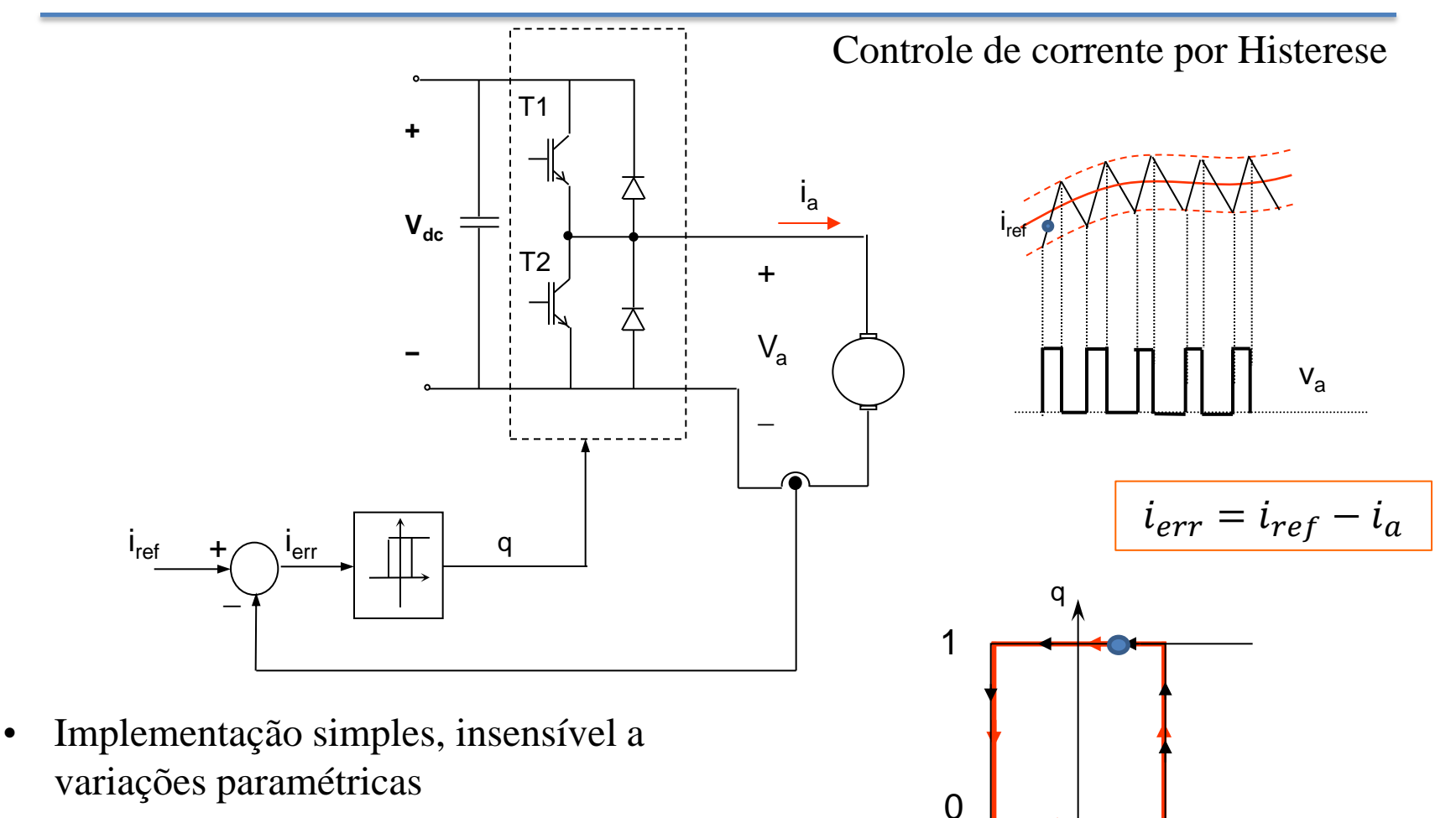

• Frequência de chaveamento variável

 $\overrightarrow{i_{\textsf{err}}}$ 

#### Controlador de Corrente PI

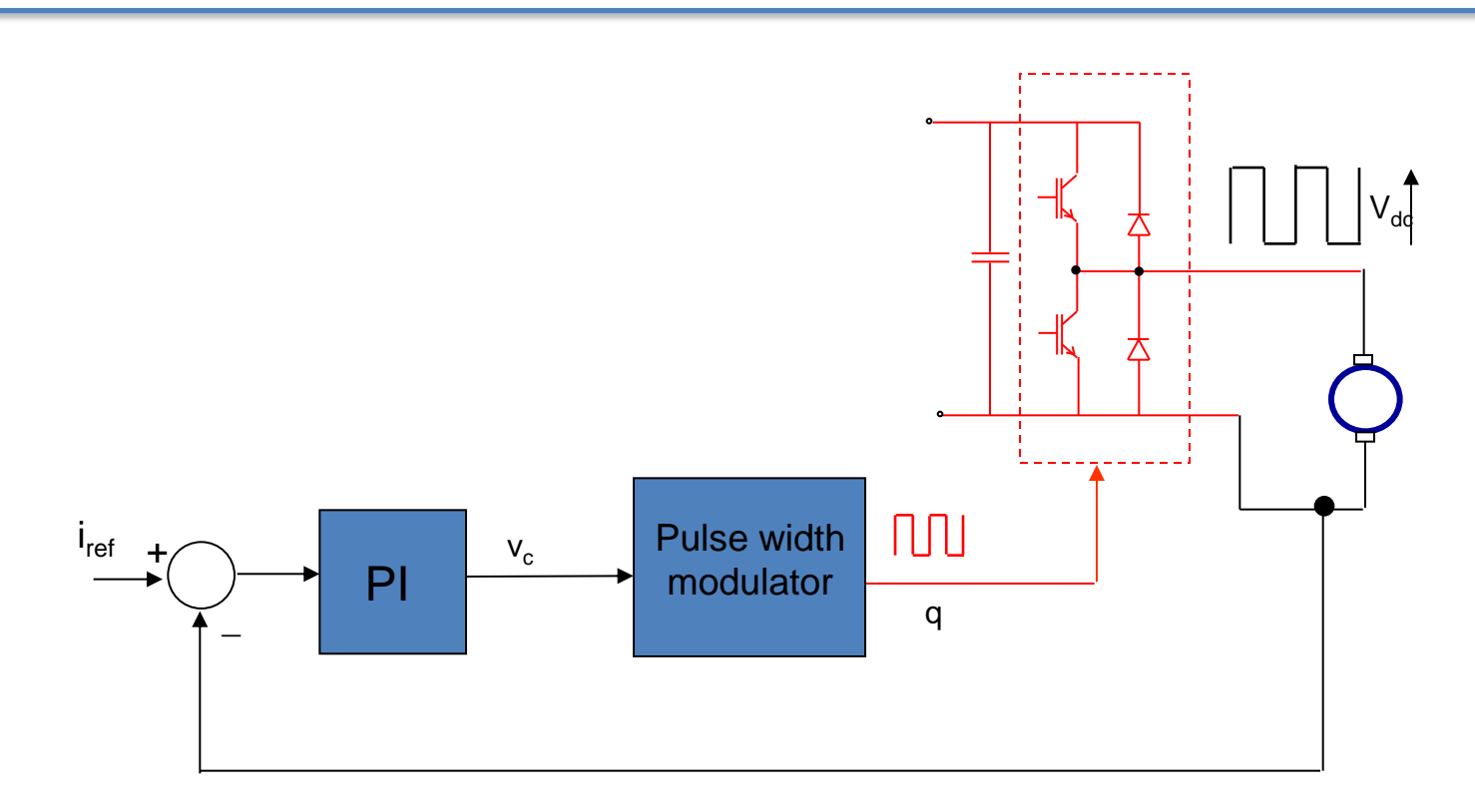

- Requer o modelo dos sistema para o projeto adequado do controlador PI
- Frequência de chaveamento constante

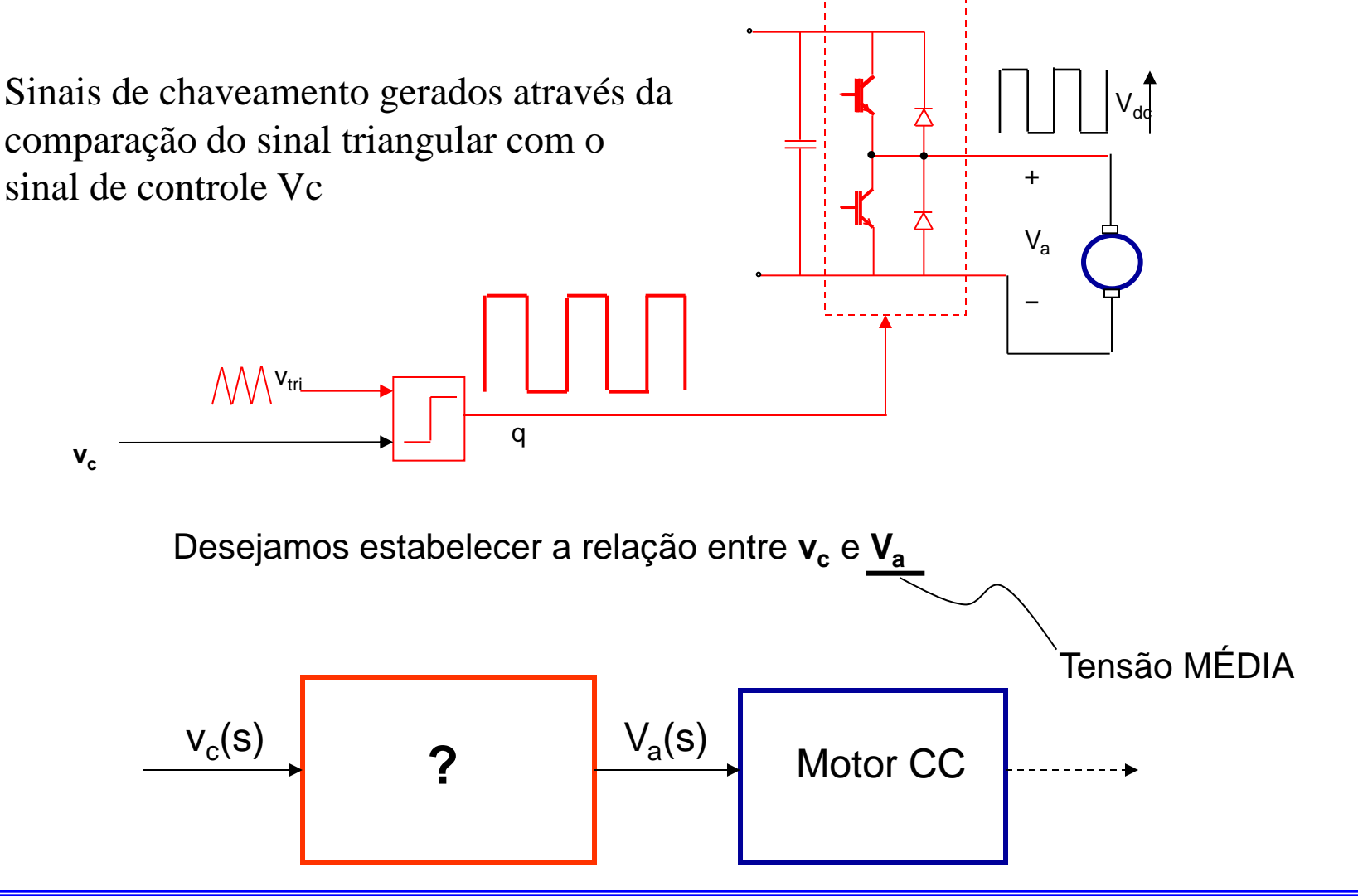

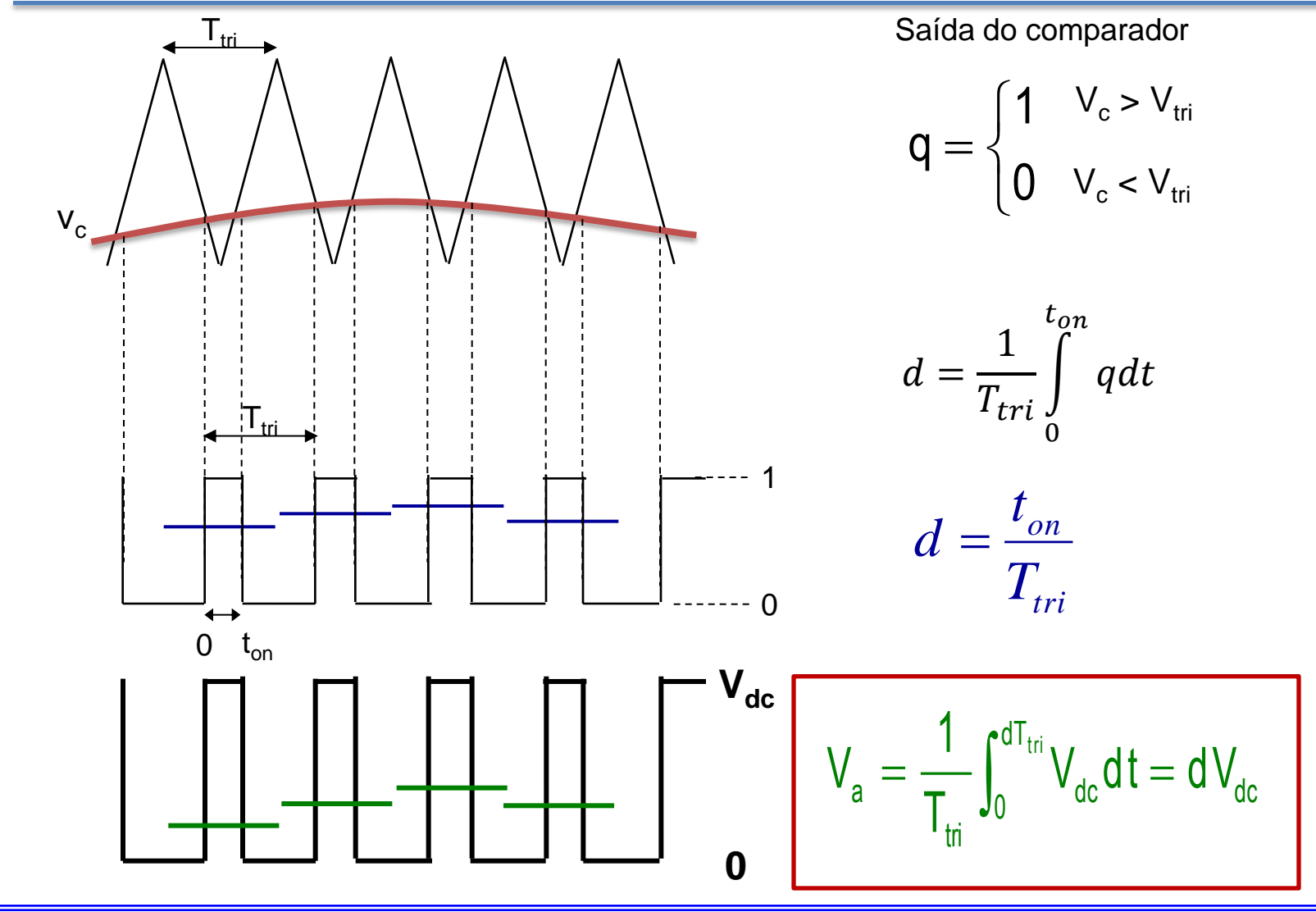

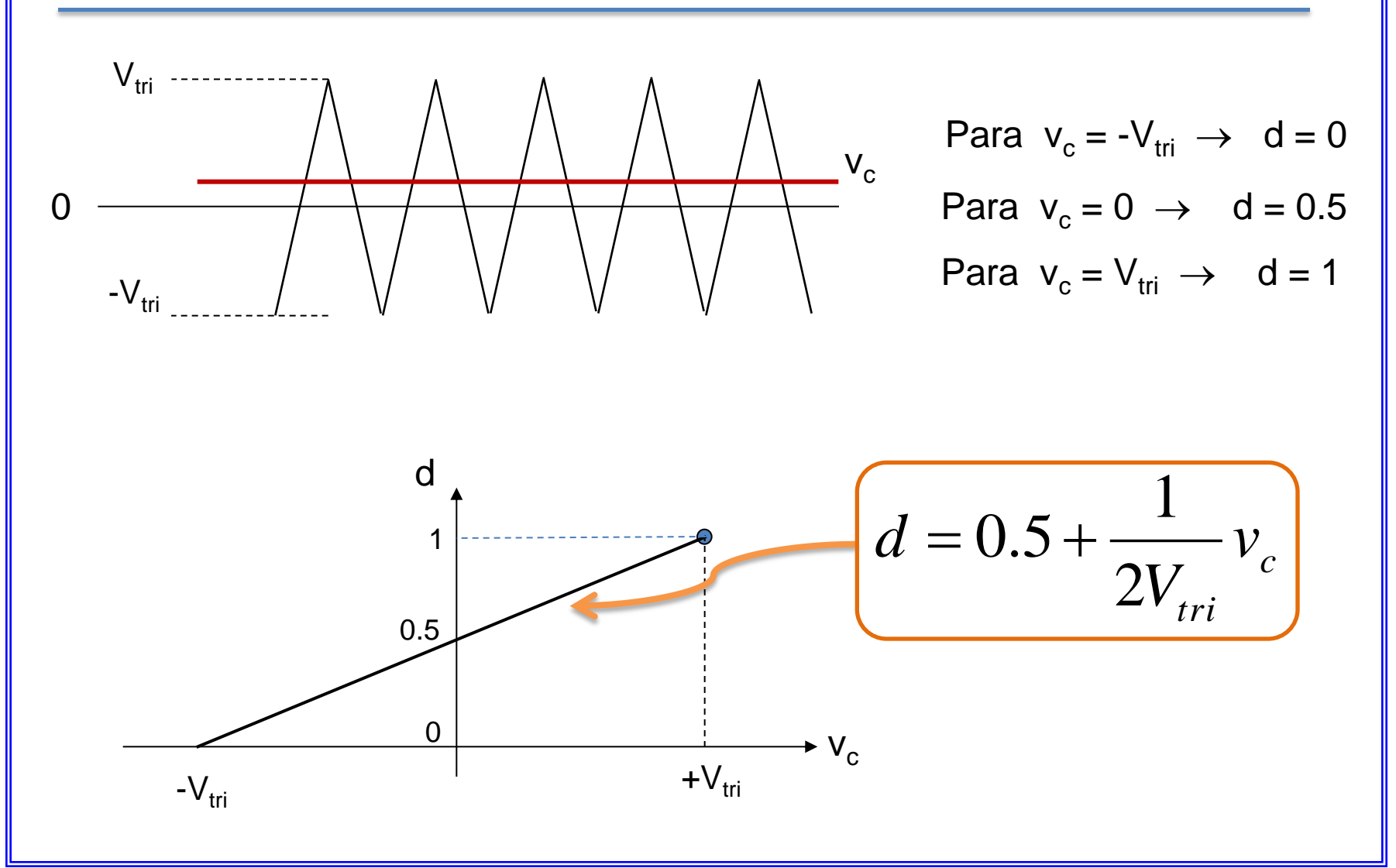

Assim a relação entre  $V_c$  e  $V_a$  é :

$$
V_a = dV_{dc} \longrightarrow V_a = 0.5V_{dc} + \frac{V_{dc}}{2V_{tri}}v_c
$$

Introduzindo perturbações em  $V_c$  e  $V_a$  e separando as componentes CC e CA :

$$
\mathbf{C}\mathbf{C}:\qquad \qquad V_{a}=0.5V_{dc}+\frac{V_{dc}}{2V_{tri}}V_{c}
$$
\n
$$
\mathbf{C}\mathbf{A}:\qquad \qquad \boxed{\widetilde{\mathbf{V}}_{a}=\frac{V_{dc}}{2V_{tri}}\widetilde{\mathbf{V}}_{c}}
$$

Aplicando a transformada de Laplace

$$
\frac{v_{a}(s)}{v_{c}(s)} = \frac{V_{dc}}{2V_{tri}}
$$

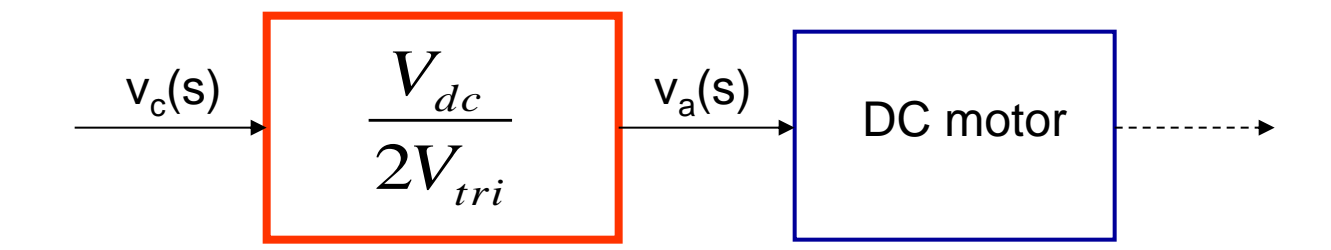

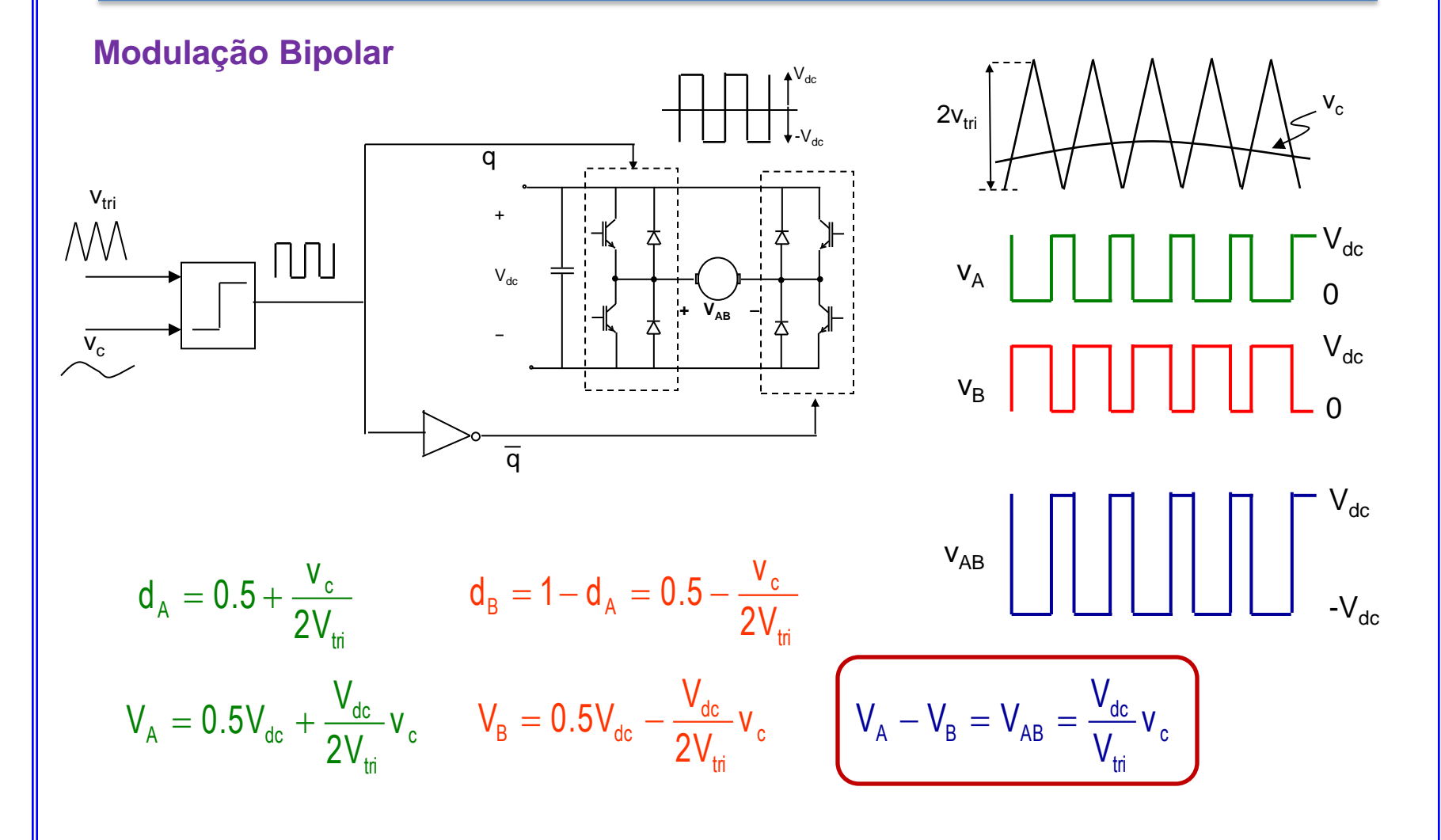

**Modulação Bipolar**

$$
\frac{v_{ab}(s)}{v_c(s)} = \frac{V_{dc}}{V_{tri}}
$$

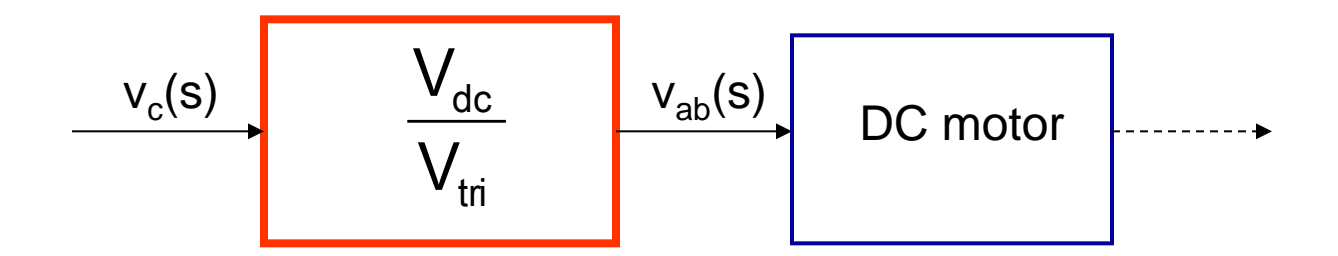

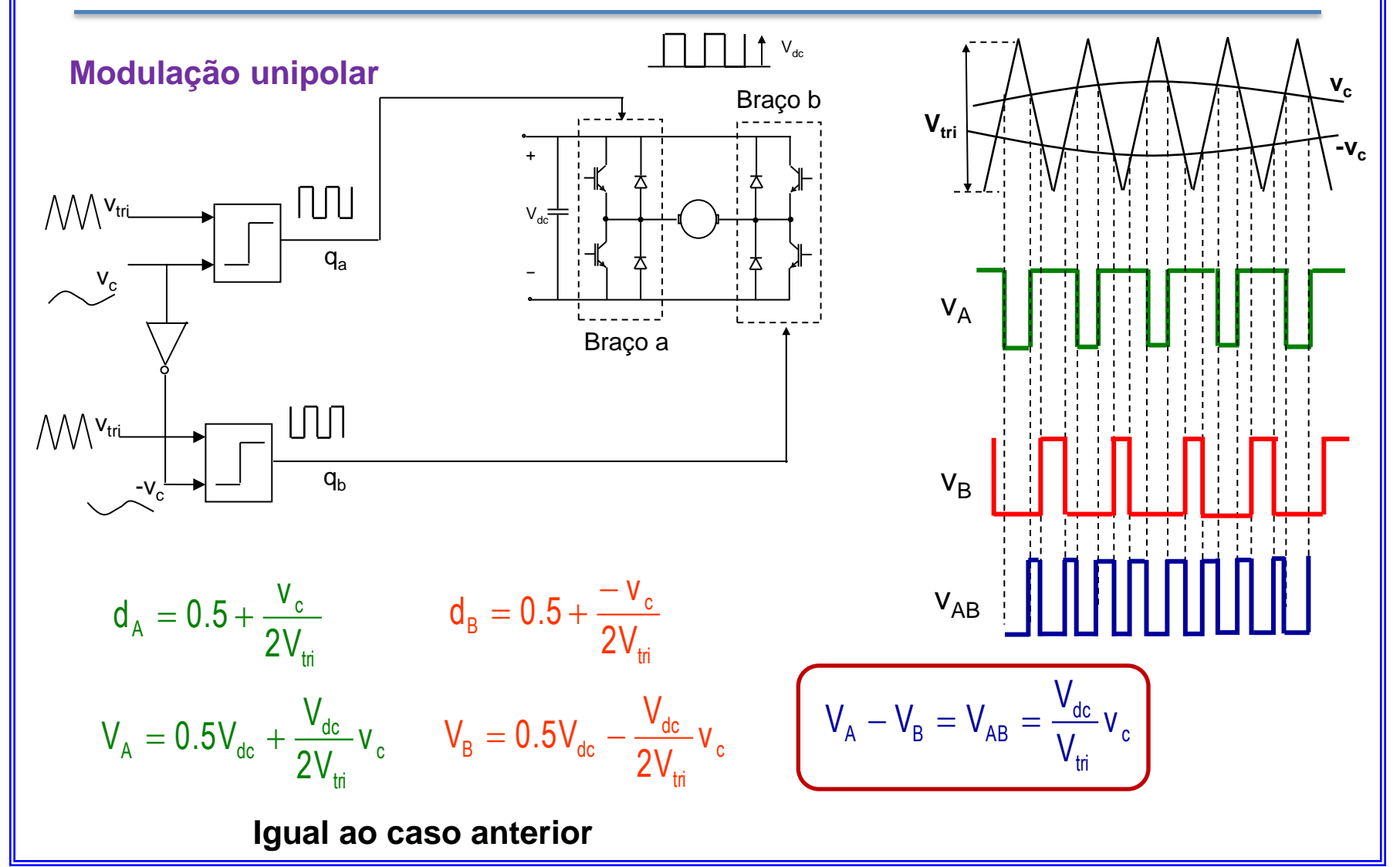

#### **Modulação unipolar**

$$
\frac{v_{ab}(s)}{v_c(s)} = \frac{V_{dc}}{V_{tri}}
$$

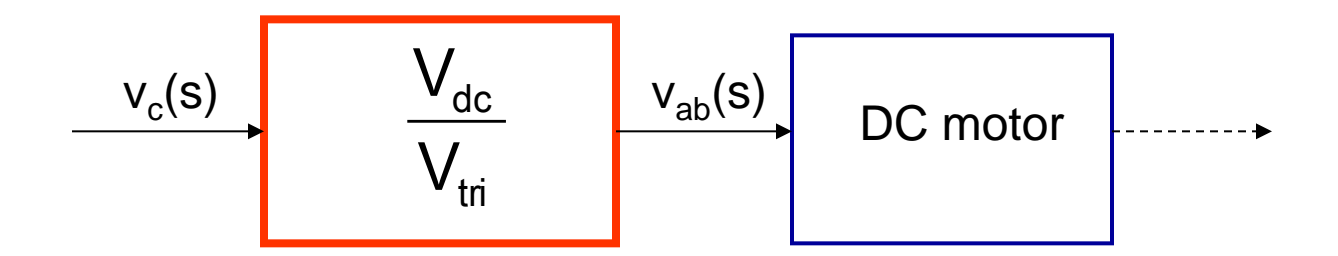

#### Motor CC com excitação separada

$$
v_t = i_a R_a + L_a \frac{di_a}{dt} + e_a \qquad T_e = T_L + B\omega + J \frac{d\omega}{dt}
$$

 $T_e = k_t \phi i_a = k_E i_a$  $e_a = k_t \phi \omega = k_E \omega$ 

Modelo para pequenos sinais, perturbar: V<sub>t</sub>, i<sub>a</sub>, e<sub>a,</sub> T<sub>e</sub>, T<sub>L</sub> e  $\omega$ 

*a a*  $\widetilde{I}_t = \widetilde{i}_a R_a + L_a \frac{a_i}{l_a} + \widetilde{e}_a$ *dt di*  $\widetilde{v}_t = \widetilde{i}_a R_a + L_a \frac{di_a}{dt} + \widetilde{e}_a$ .<br>∙∙  $\widetilde{v}_t = \widetilde{i}_a R_a + L_a \frac{d \widetilde{i}_a}{dt} +$  $\widetilde{T}_e = k_E \widetilde{i}_a$  $\widetilde{T} = k \widetilde{T}$  $=$  $\widetilde{e}_{n} = k_{n}\widetilde{\omega}$  $\widetilde{e}_a = k_E$ *dt d*  $\widetilde{T}_e = \widetilde{T}_L + B \widetilde{\omega} + J$  $\widetilde{T}_e = \widetilde{T}_L + B \widetilde{\omega} + J \, \frac{d(\widetilde{\omega})}{dt}$ Componentes ca

 $V_t = I_a R_a + E_a$  $T_e = k_E I_a$  $E_a = k_E \omega$  $T_e = T_L + B\omega$ Componentes cc

## Motor CC com excitação separada

Aplicando a transformada de Laplace

$$
\widetilde{v}_{t} = \widetilde{i}_{a}R_{a} + L_{a}\frac{d\widetilde{i}_{a}}{dt} + \widetilde{e}_{a} \qquad \qquad \overbrace{\phantom{v_{t}}}\qquad V_{t}(s) = I_{a}(s)R_{a} + L_{a}sI_{a}(s) + E_{a}(s)
$$
\n
$$
\widetilde{T}_{e} = k_{E}\widetilde{i}_{a} \qquad \qquad \overbrace{\phantom{v_{t}}}\qquad T_{e}(s) = k_{E}I_{a}(s)
$$
\n
$$
\widetilde{e}_{a} = k_{E}\widetilde{\omega} \qquad \qquad \overbrace{\phantom{v_{t}}}\qquad E_{a}(s) = k_{E}\omega(s)
$$
\n
$$
\widetilde{T}_{e} = \widetilde{T}_{L} + B\widetilde{\omega} + J\frac{d(\widetilde{\omega})}{dt} \qquad \qquad \overbrace{\phantom{v_{t}}}\qquad T_{e}(s) = T_{L}(s) + B\omega(s) + sJ\omega(s)
$$

# Motor CC com excitação separada

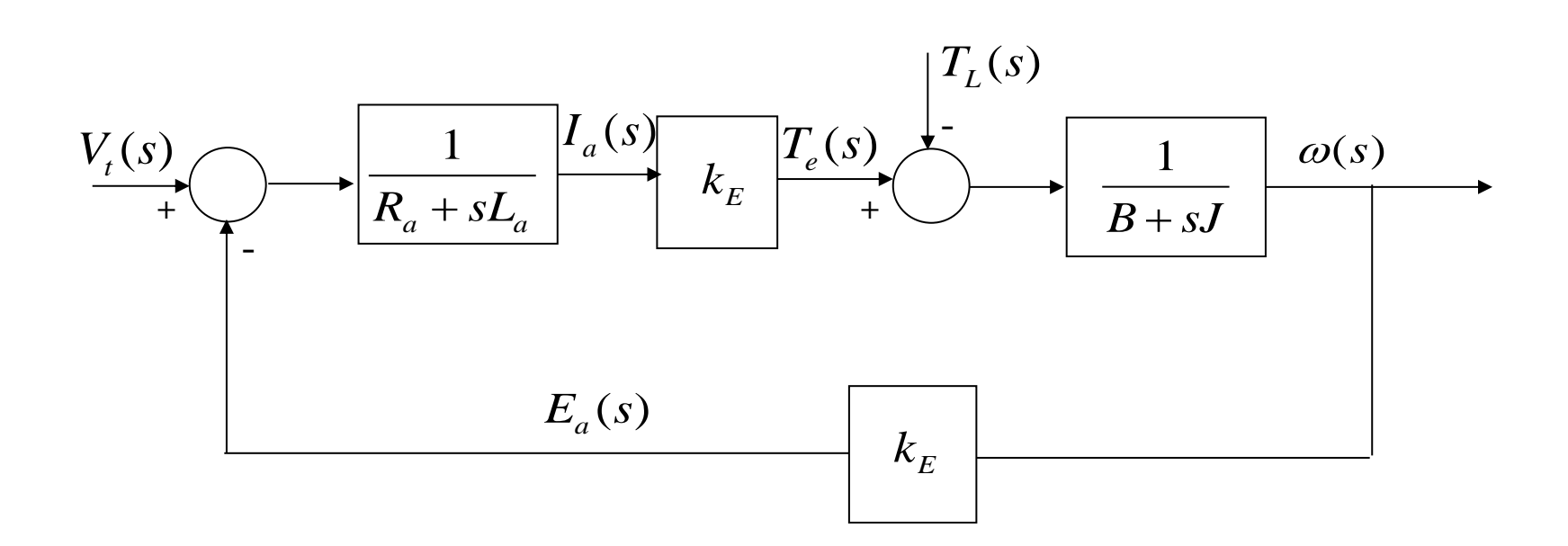

Diagrama de Blocos do motor CC com excitação separada

## Controle do Torque em Malha fechada

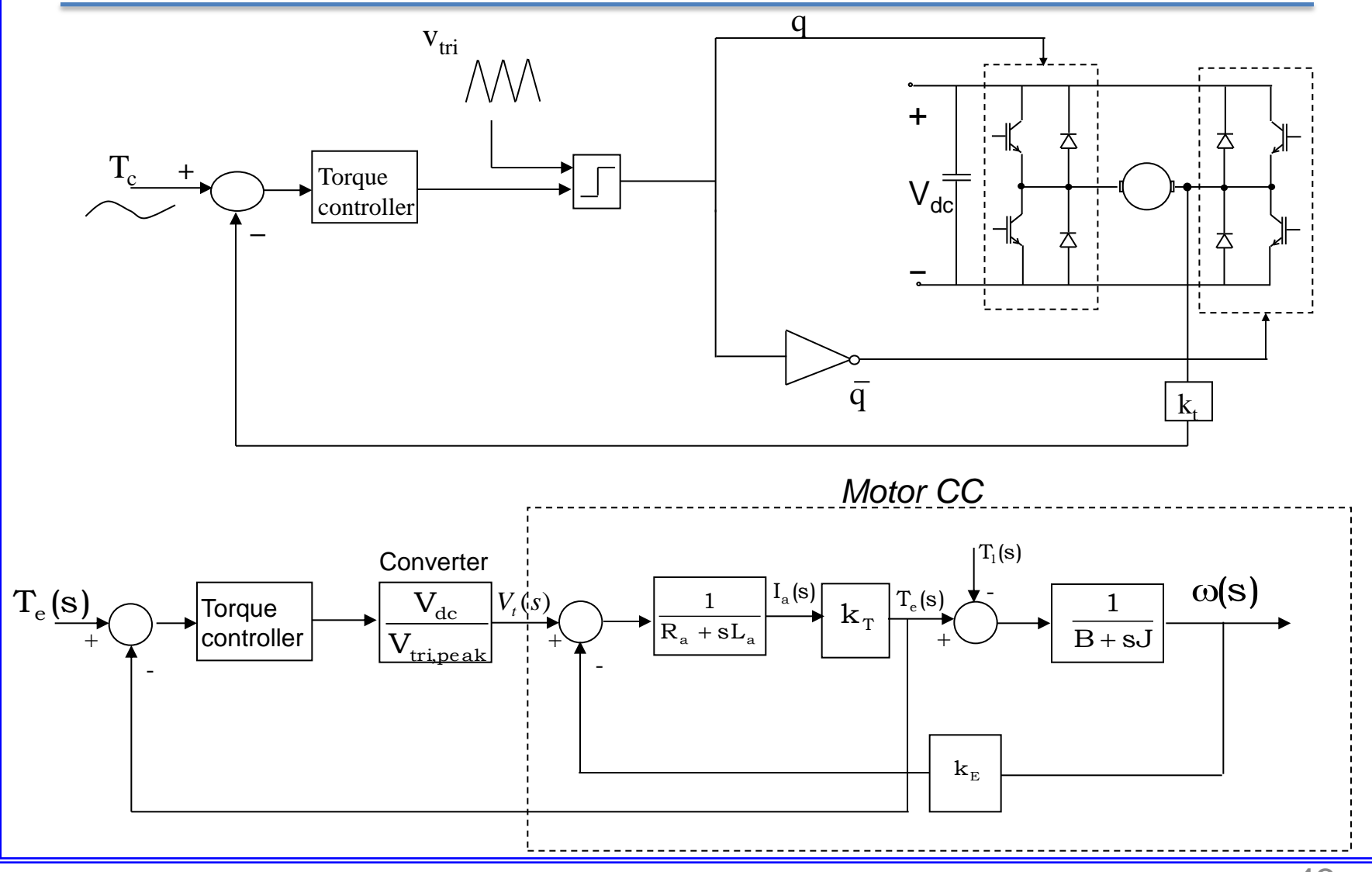

43

#### Controle da Velocidade em Malha Fechada

Projeto do controlador

- Começar pela malha interna (controle de corrente ou torque), a mais rápida – maior largura de banda
- Malha externa (posição ou velocidade), a mais lenta – menor largura de banda
- O projeto começa pela malha mais interna

### Controle da Velocidade em Malha Fechada

#### OBJETIVOS:

- Resposta rápida maior largura de banda
- Overshoot menor boa margem de fase (>65°)
- Erro em regime pequeno ganho CC alto

Diagrama BODE

#### MÉTODO

- Obter o modelo para pequenos sinais
- Projetar os controladores baseado neste modelo
- Realizar a simulação

#### Controle em Malha Fechada

#### Exemplo

- $Ra = 2 \Omega$   $La = 5.2 \text{ mH}$
- $B = 1 \times 10^{-4} \text{ kg.m}^2/\text{sec}$  J = 152 x 10<sup>-6</sup> kg.m<sup>2</sup>
- $k_e$  = 0.1 V/(rad/s)  $k_t$  = 0.1 Nm/A

$$
V_{dc} = 60 V \qquad V_{tri} = 5 V
$$

 $f_s = 33$  kHz

- Sinais de chaveamento obtidas da comparação de  $v<sub>c</sub>$  e a onda triangular.
- Utilizar controladores PI
- $B \rightarrow$  Coeficiente de atrito viscoso
- $J \rightarrow M$ omento de inércia

Projeto do controlador de torque

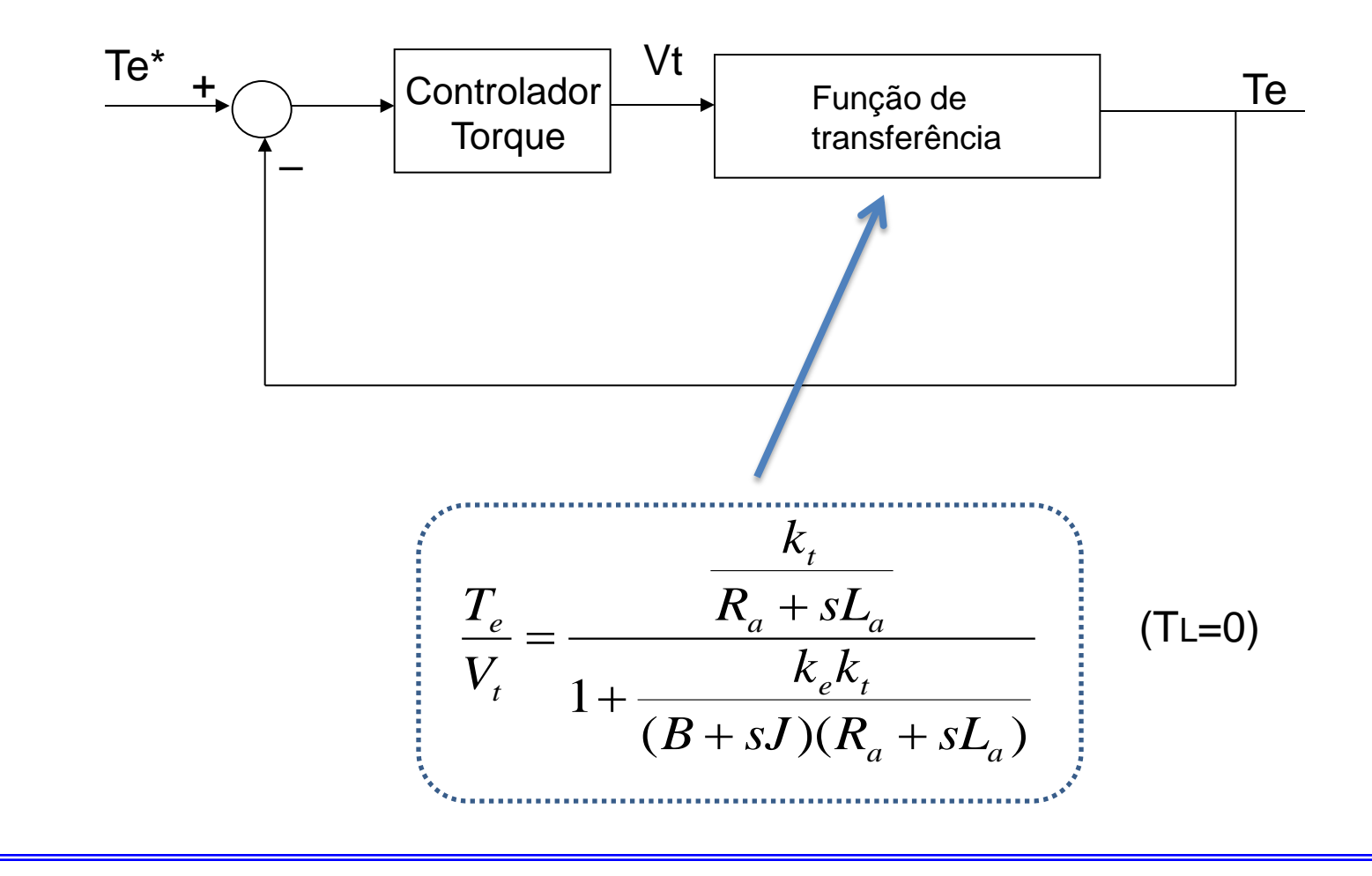

Projeto do controlador de torque *Ganho em malha aberta*

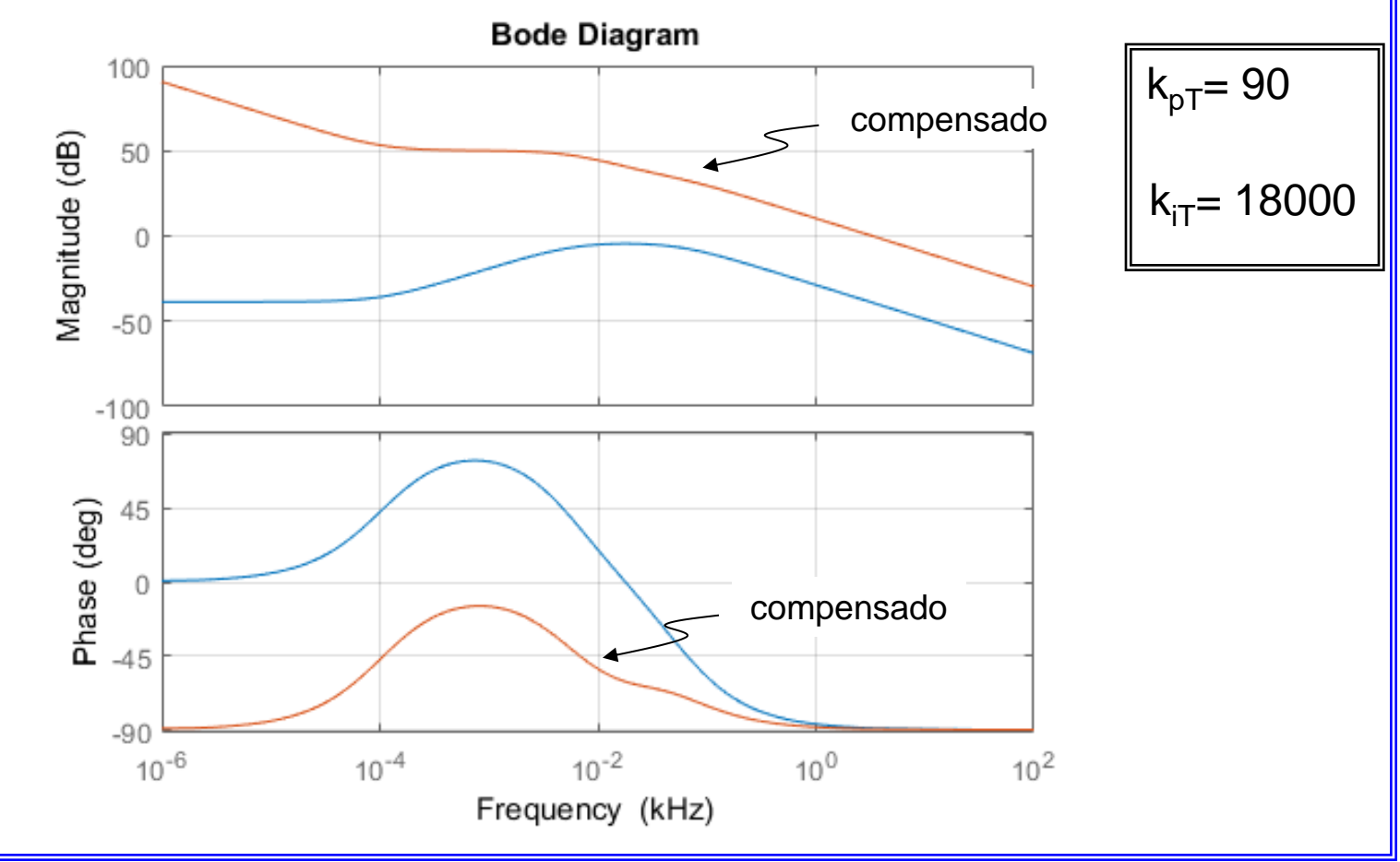

Margem de fase

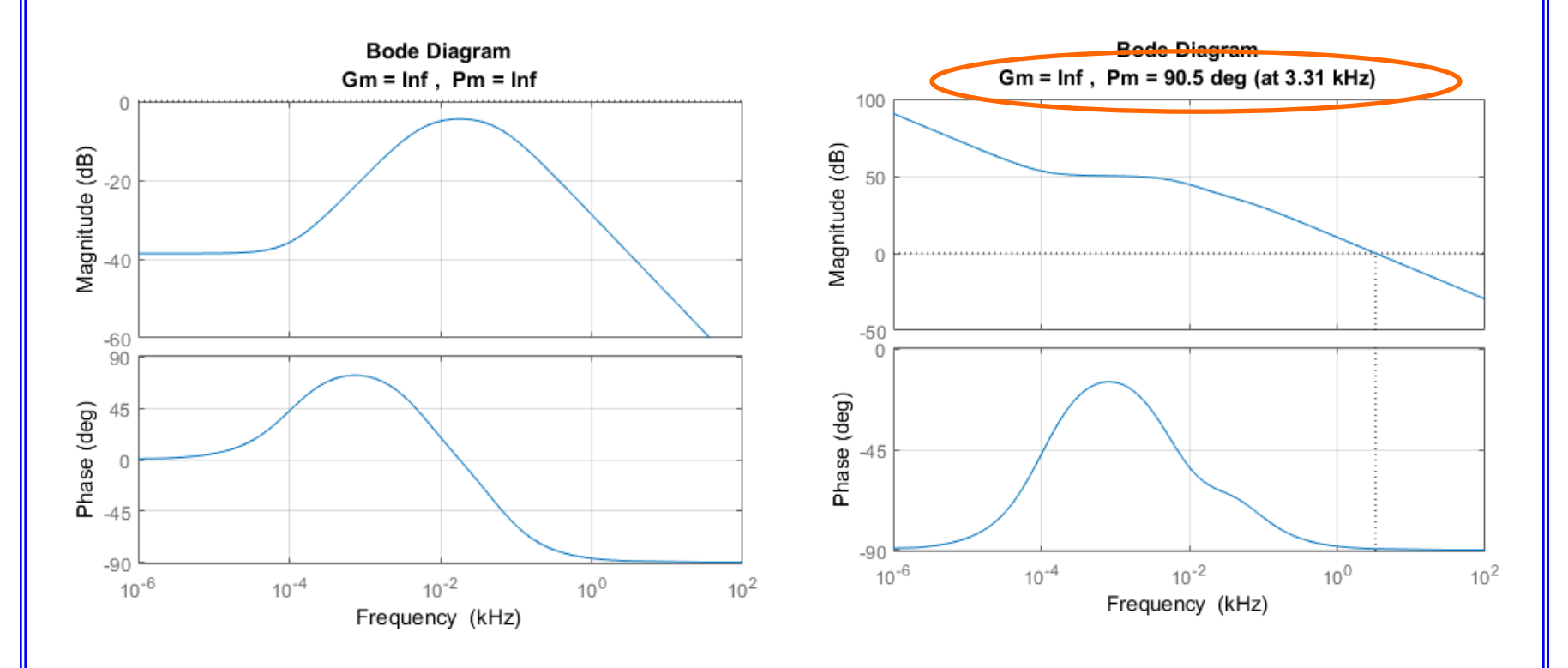

#### Sem compensar Compensado

Resposta ao degrau *Malha fechada*

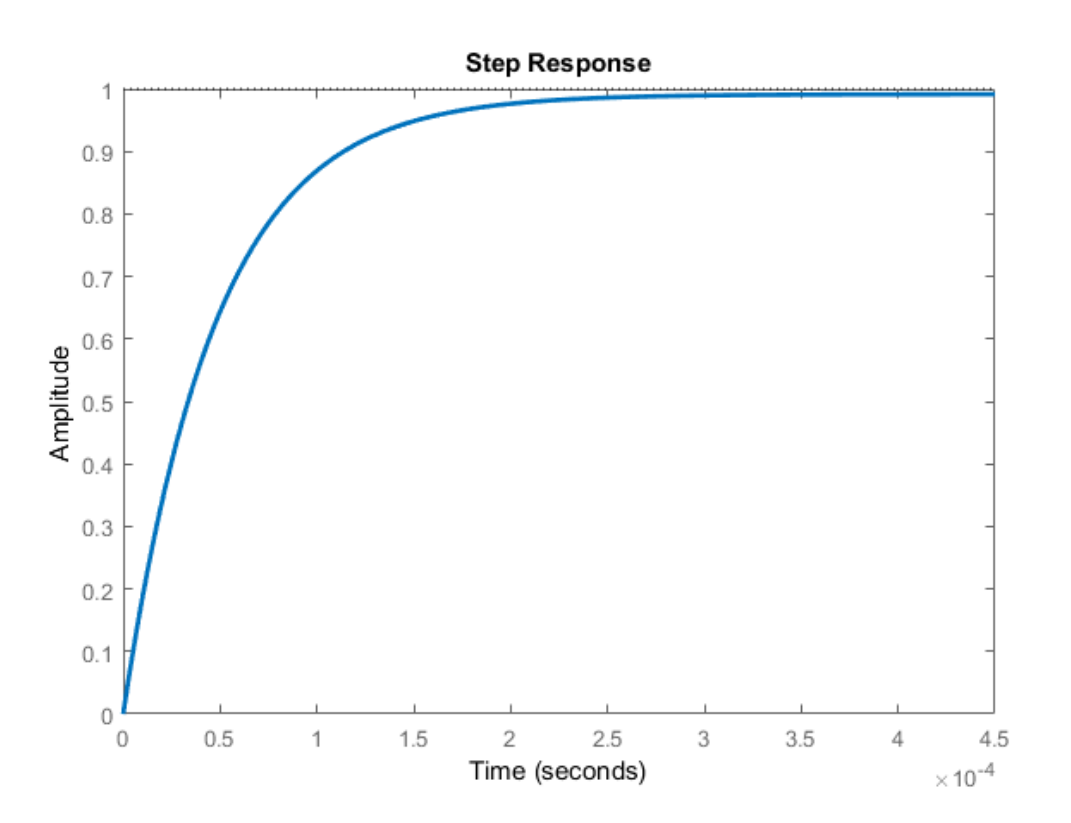

Projeto do controlador de velocidade

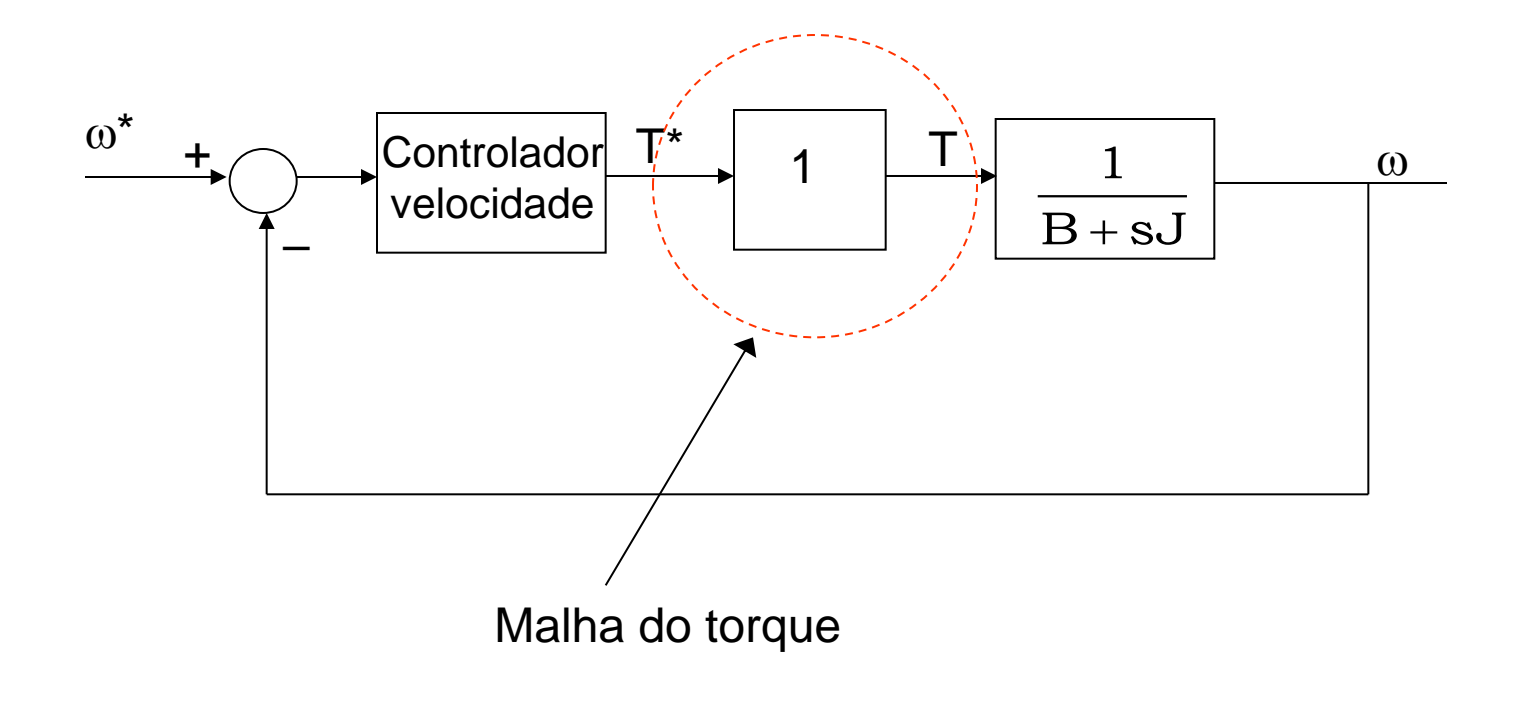

Projeto do controlador de velocidade

*Ganho em malha aberta*

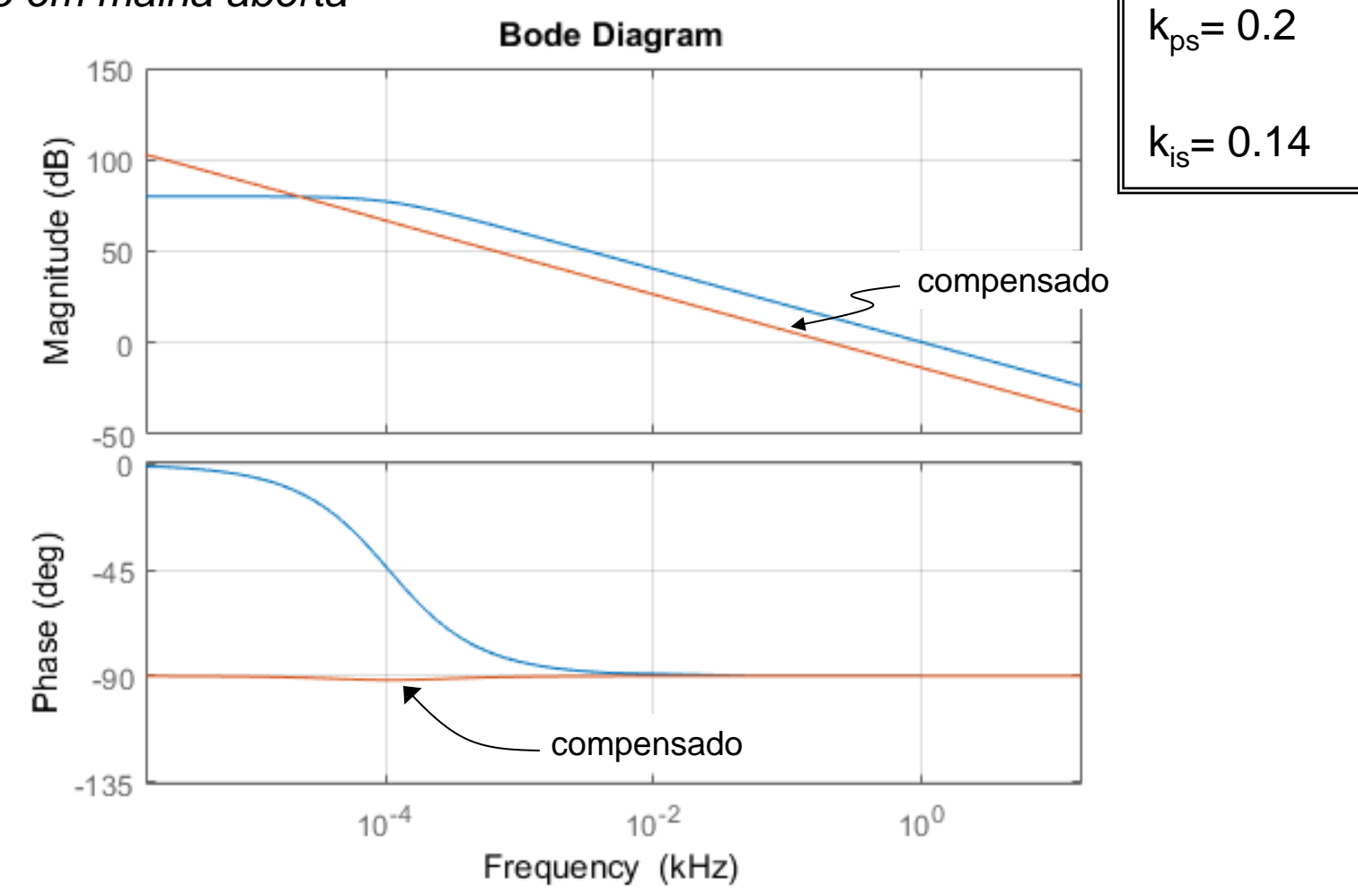

Margem de fase

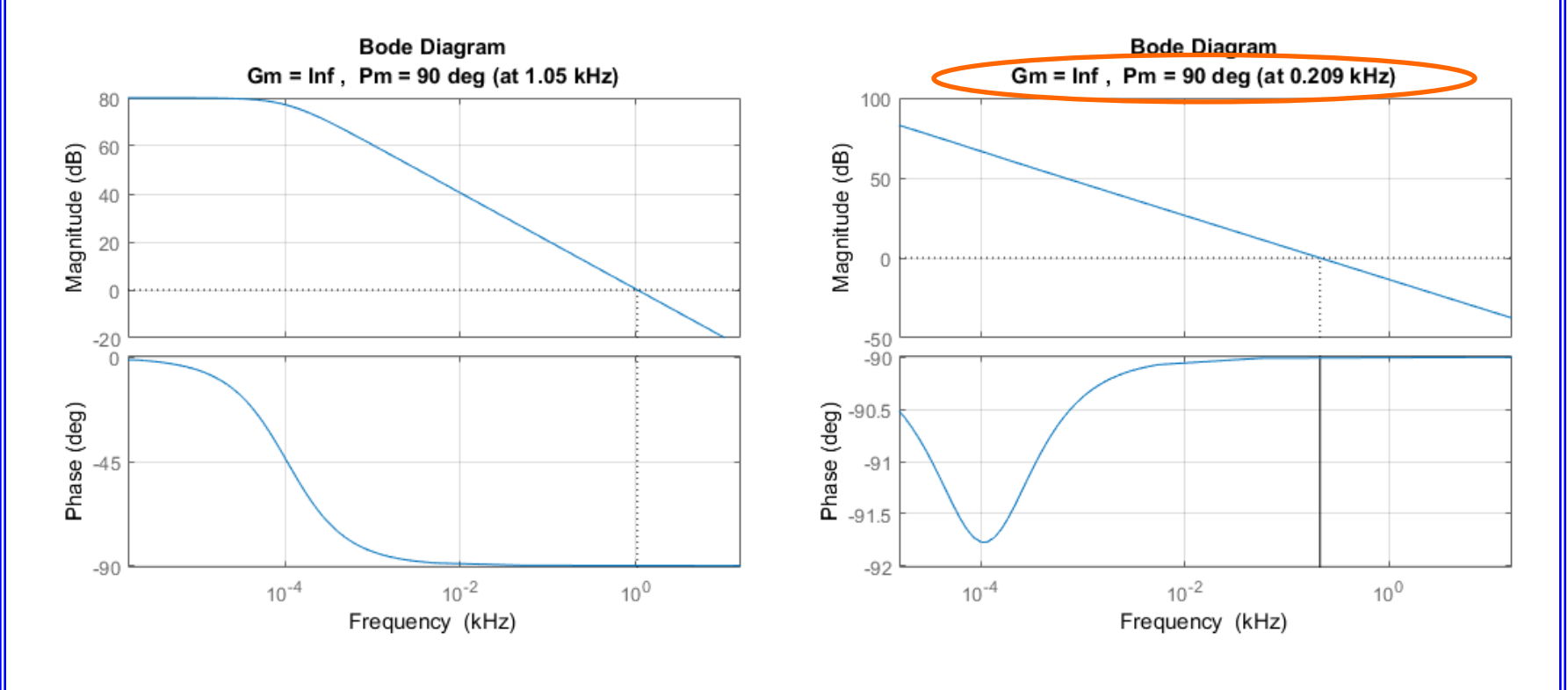

#### Sem compensar Compensado

Resposta ao degrau *Malha fechada*

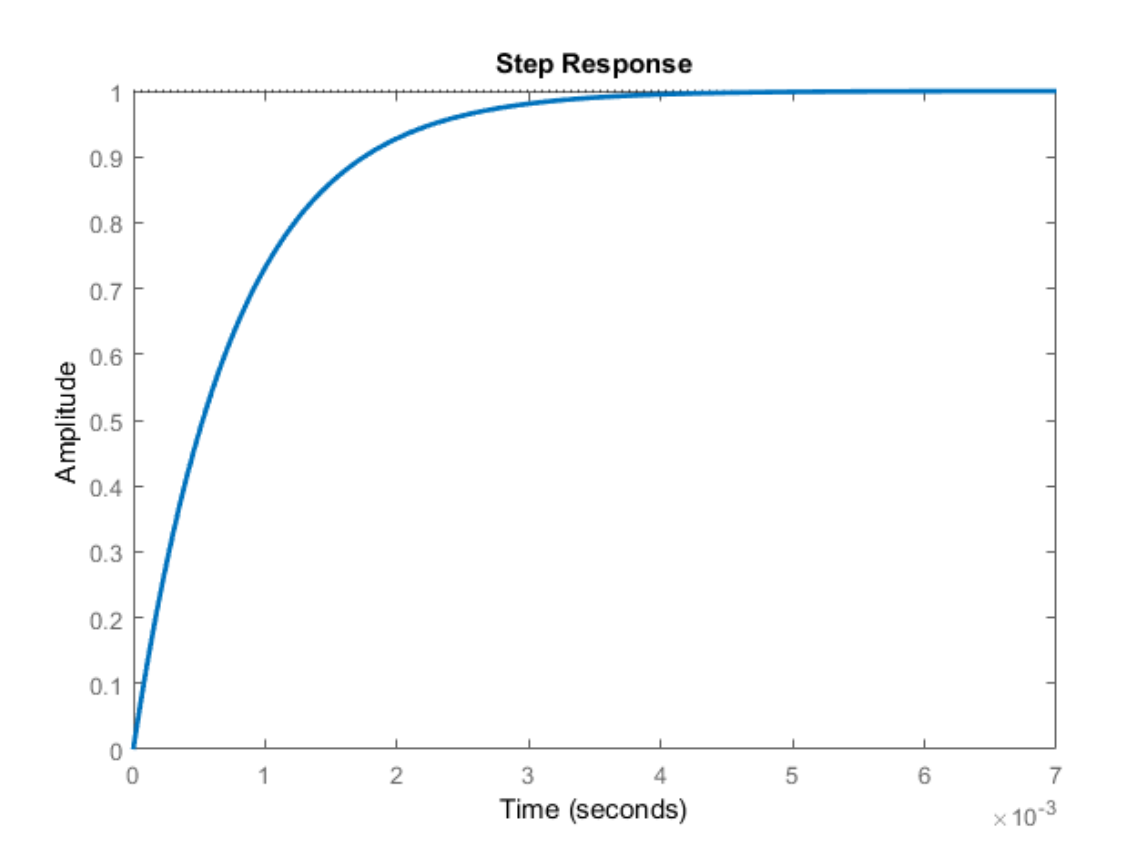

#### Resultados

#### Resultados de simulação

*Reversão de velocidade sem carga*

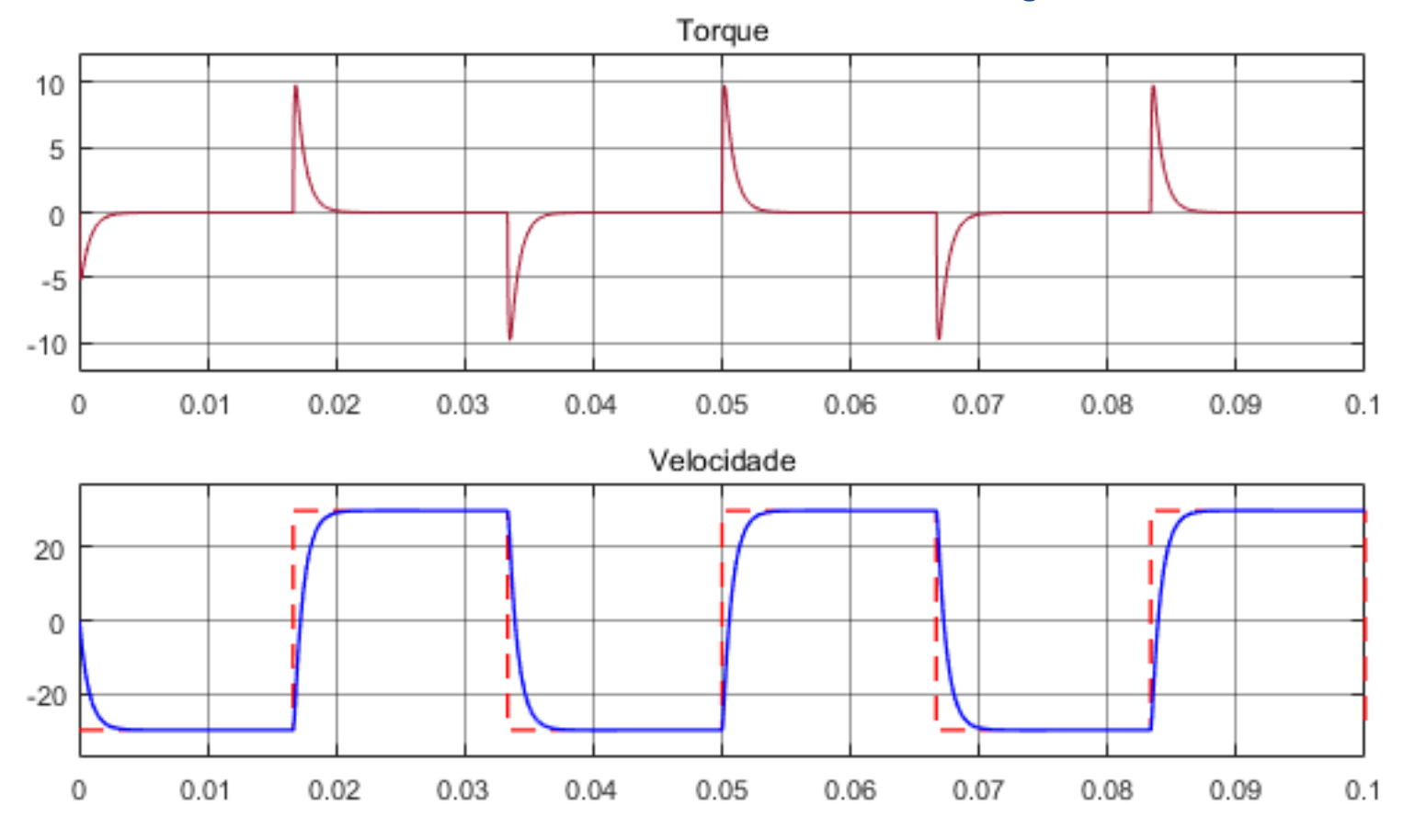

#### Trabalho de simulação 1

Projetar um compensador (PI, avanço, atraso, etc.) com o objetivo de controlar a velocidade de um motor de corrente continua (reversão de velocidade em degrau e trapezoidal considerando carga nominal).

+ Escolha os parâmetros e valores nominais de um MCC

+ Simular o sistema utilizando os modelos tanto do conversor como da máquina.

+ Faça um relatório de no máximo 6 páginas, fonte Times New Roman, tamanho 12, espaçamento 1,5.

+ O trabalho (relatório (pdf) + arquivo de *Simulink/Matlab r2015b*) deverá ser encaminhado para o e-mail: *jose.azcue@ufabc.edu.br*, com o assunto "Trabalho de Simulação 01 EEL101 2Q2019" (sem as aspas), até às 23h do dia 03-07-2019.

### Referências Bibliográficas

- 1. Nik R. N. Idris, slides da disciplina Electrical Drives, http://encon.fke.utm.my/rumzi.html
- 2. RASHID, M.H. Eletrônica de Potência Circuitos, Dispositivos e Aplicações. Ed. São Paulo: Makron Books, 1999.
- 3. MOHAN, N.; UNDELAND, T.M.; ROBBINS, W.P. Power Electronics: Converters Applications and Design 2. Ed. New York: Editora John Wiley & Sons, 1995.
- 4. Pomilio, J.A.; Apostilas da disciplina de Eletrônica de Potência, http://www.dsce.fee.unicamp.br/~antenor/
- 5. Rech, C.; Slides da disciplina Controle de Conversores Estáticos, http://www.joinville.udesc.br/portal/professores/cassiano